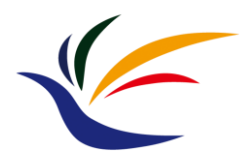

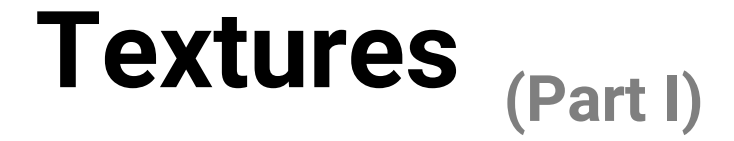

#### **Computer Graphics**

**Yu-Ting Wu**

# **Outline**

- [Overview](#page-2-0)
- [Texture data](#page-14-0)
- [Texture filtering](#page-19-0)
- [Applications](#page-35-0)
- OpenGL implementation

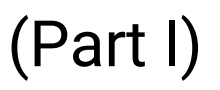

#### (Part II)

#### <span id="page-2-0"></span>**Outline**

#### • **Overview**

- Texture data
- Texture filtering
- Applications
- OpenGL implementation

#### **Why Do We Need Textures**

- So far, we have described object colors using their reflectance functions
	- Subdivide an object into several parts, each has its reflectance properties (e.g., different diffuse and specular colors)

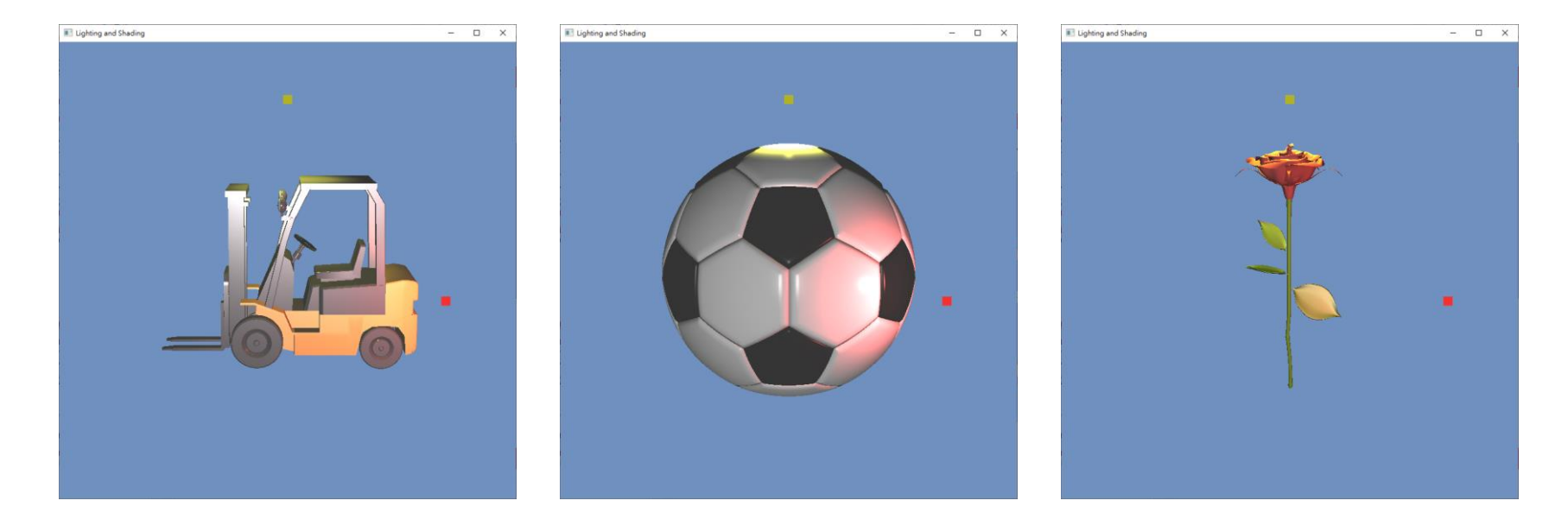

#### **Why Do We Need Textures (cont.)**

- Consider the following cases
	- Do we need (or can we) to finely subdivide the object?

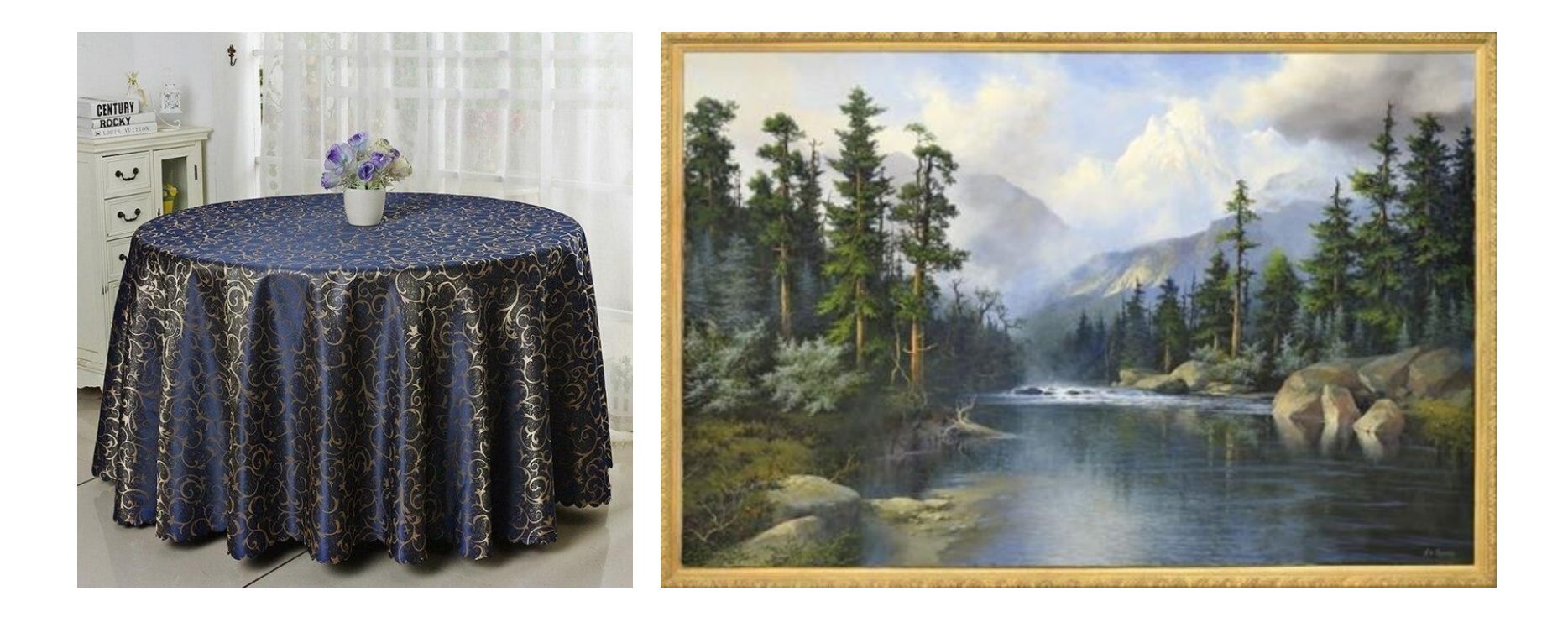

#### **Textures**

- Can be used to represent **spatially-varying** data
- Can **decouple** materials from the geometry

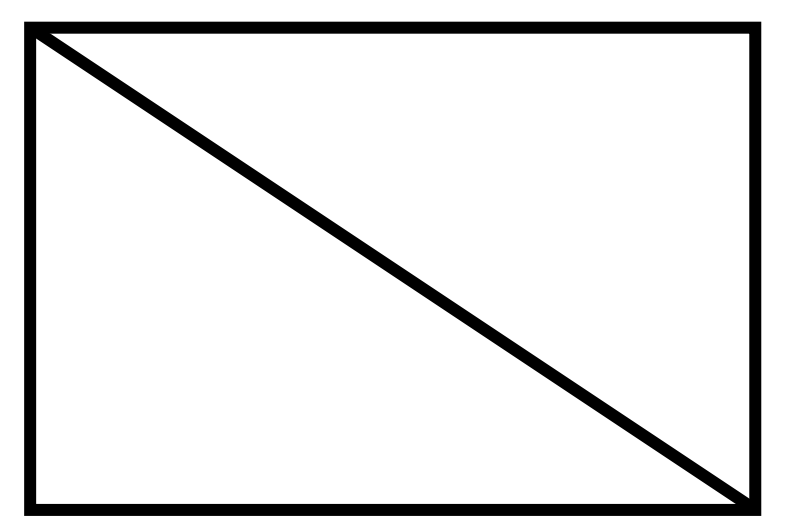

Geometry: two triangles Material: Kd(1, 1, 1) 2D image texture

**complex appearance**

#### **Texture Coordinate**

- A coordinate to look up the texture
- The way to map a point on an **arbitrary 3D surface** to a pixel (texel) on an **image** texture
	- Need **surface parameterization**

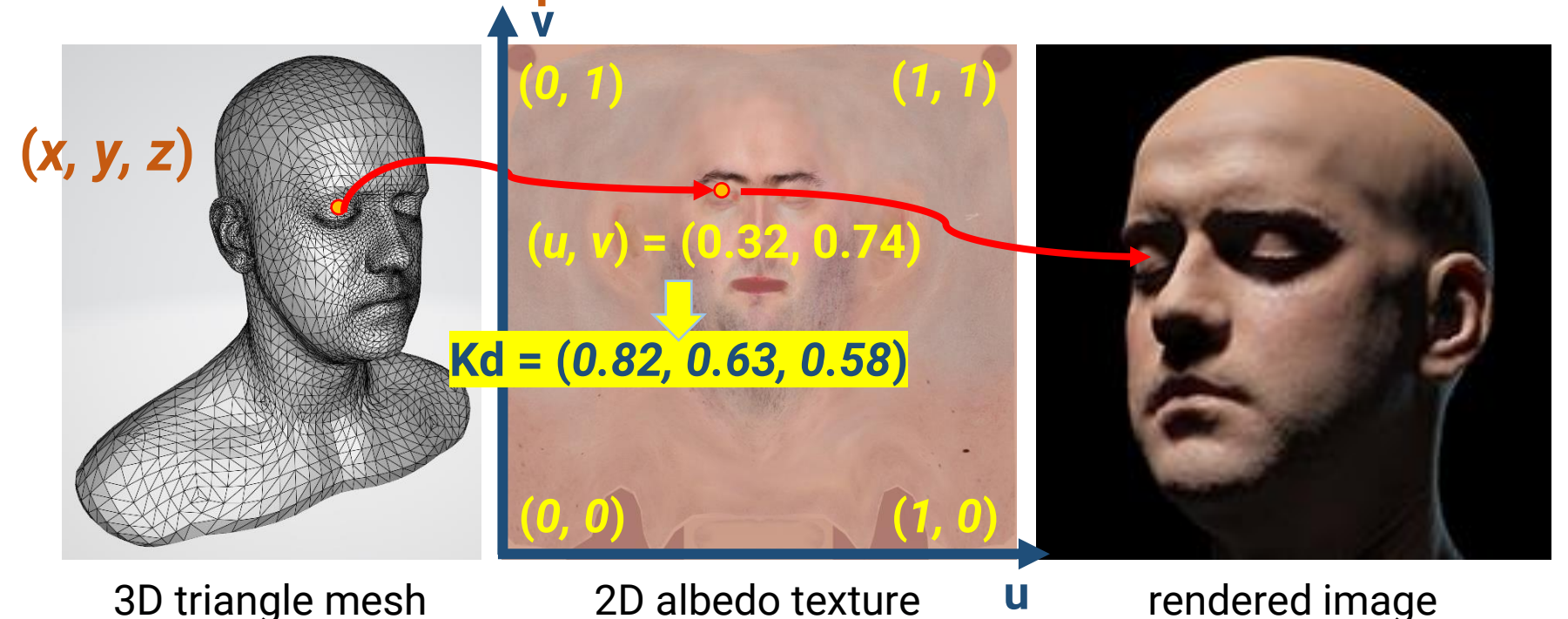

#### **Texture Coordinate (cont.)**

- A coordinate to look up the texture
- The way to map a point on an **arbitrary 3D surface** to a pixel (texel) on an **image** texture
	- Need **surface parameterization**
	- Usually produced by 3D artists

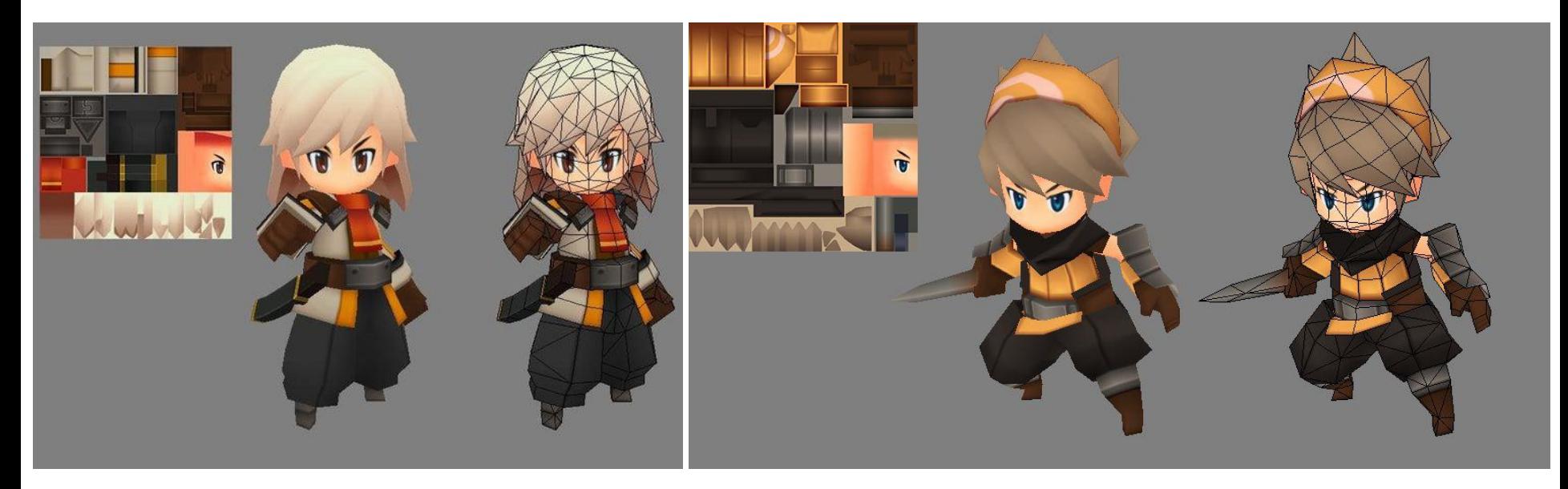

#### **Types of Textures**

- **2D image texture (most common)**
	- Material data (surface albedo, specularness, roughness)
	- Geometry data (surface bump, normals, height)
	- Lighting data (lightmap, ambient occlusion map)
- **3D volume texture**
	- Spatial data (participating media, collision detection)
- **Cubemap**
	- Spherical data (skybox, reflection probe)

#### **Textures (cont.)**

• 2D image texture for spatially-varying material

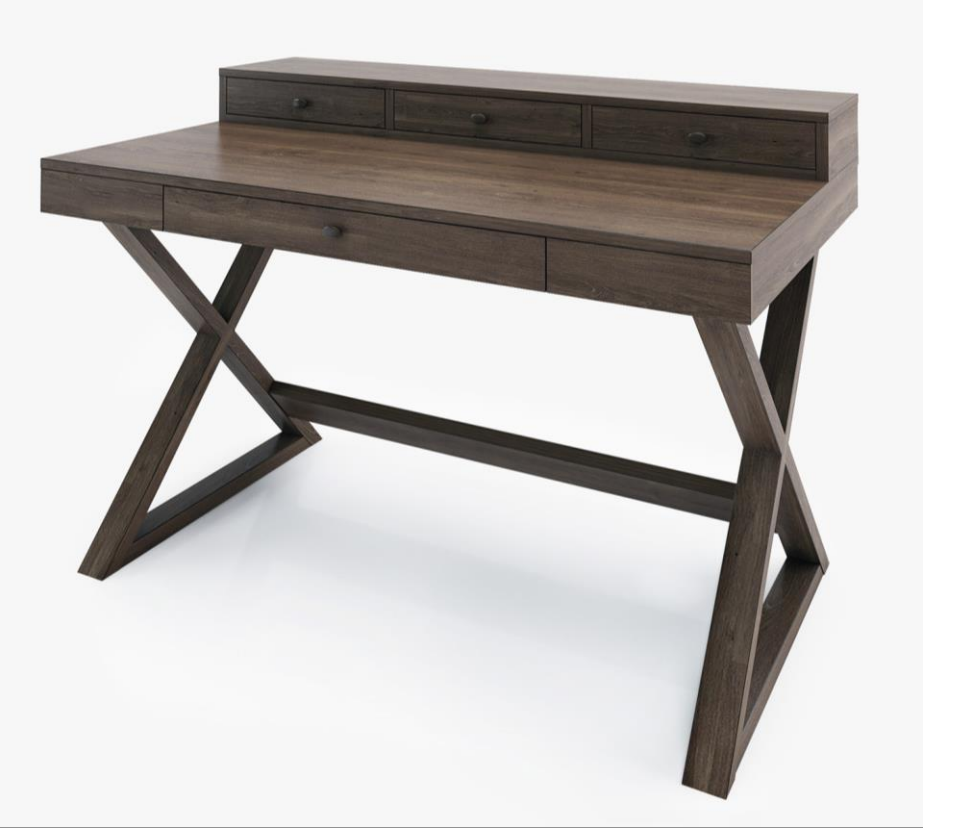

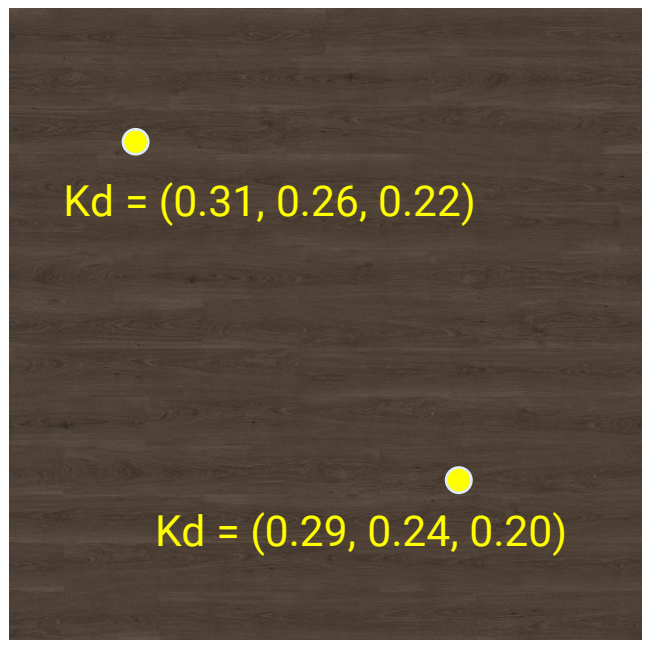

diffuse coefficient (Kd)

• 2D image texture for spatially-geometry data

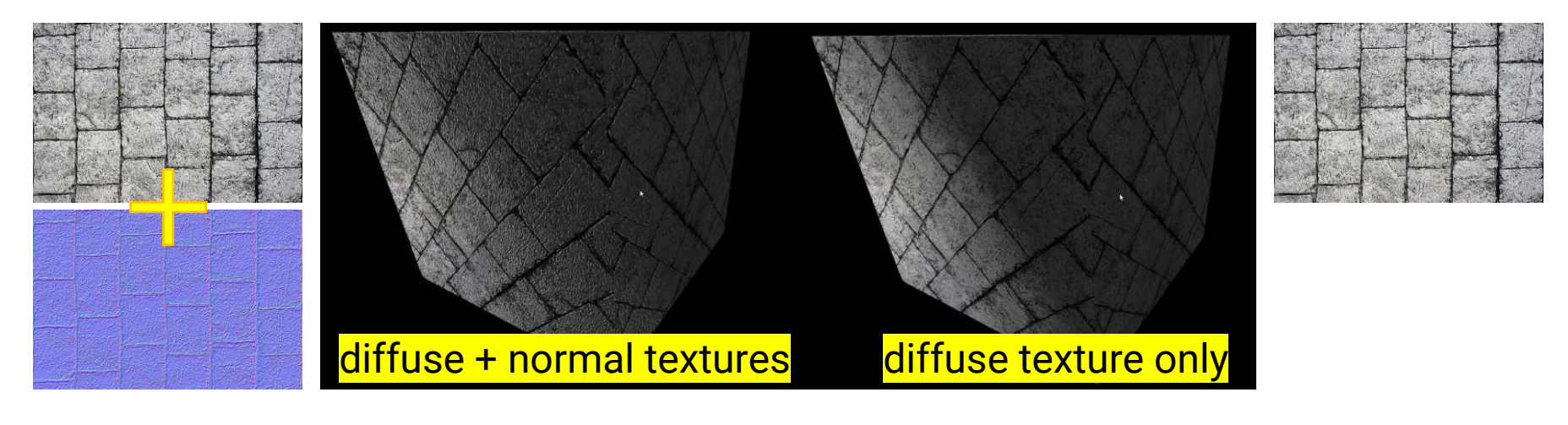

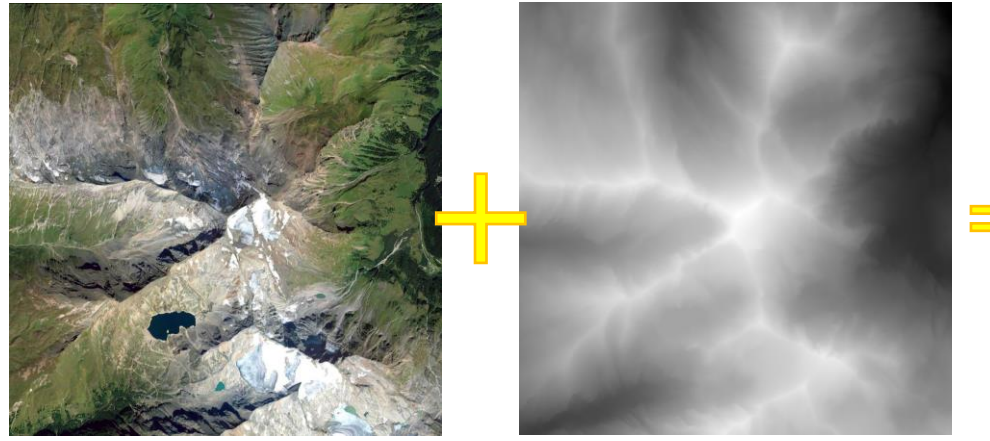

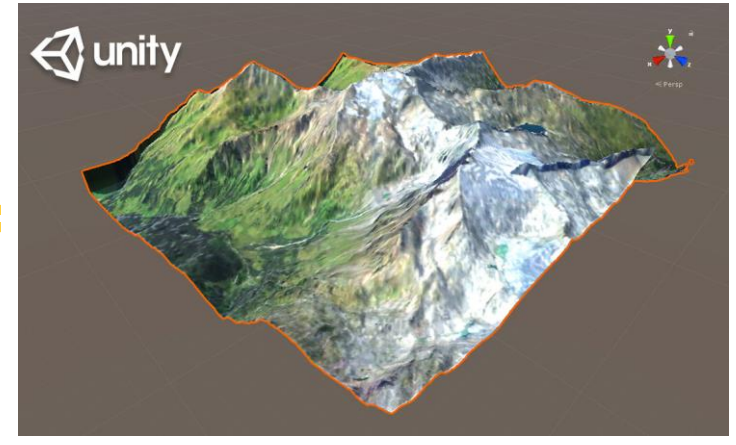

• 2D image texture for precomputed lighting data

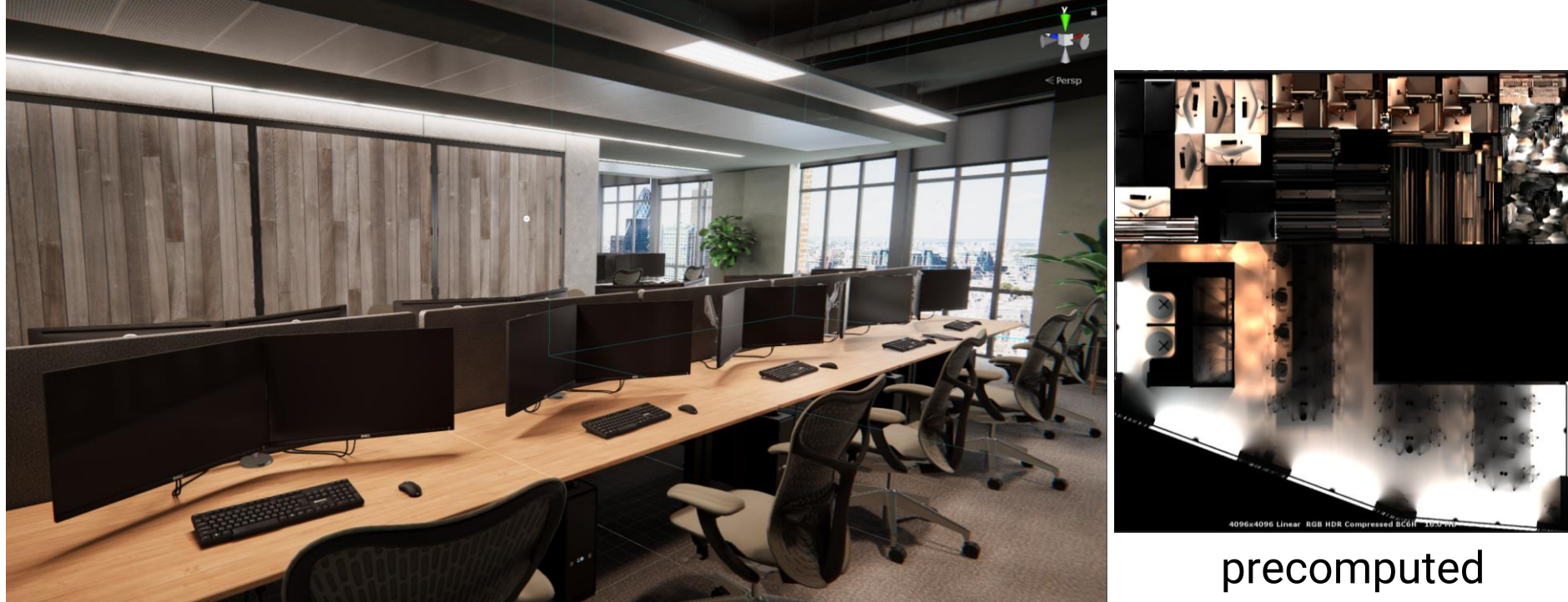

real-time rendered result

lightmaps

- 3D volume texture
	- Lookup by a 3D texture coordinate (u, v, s)

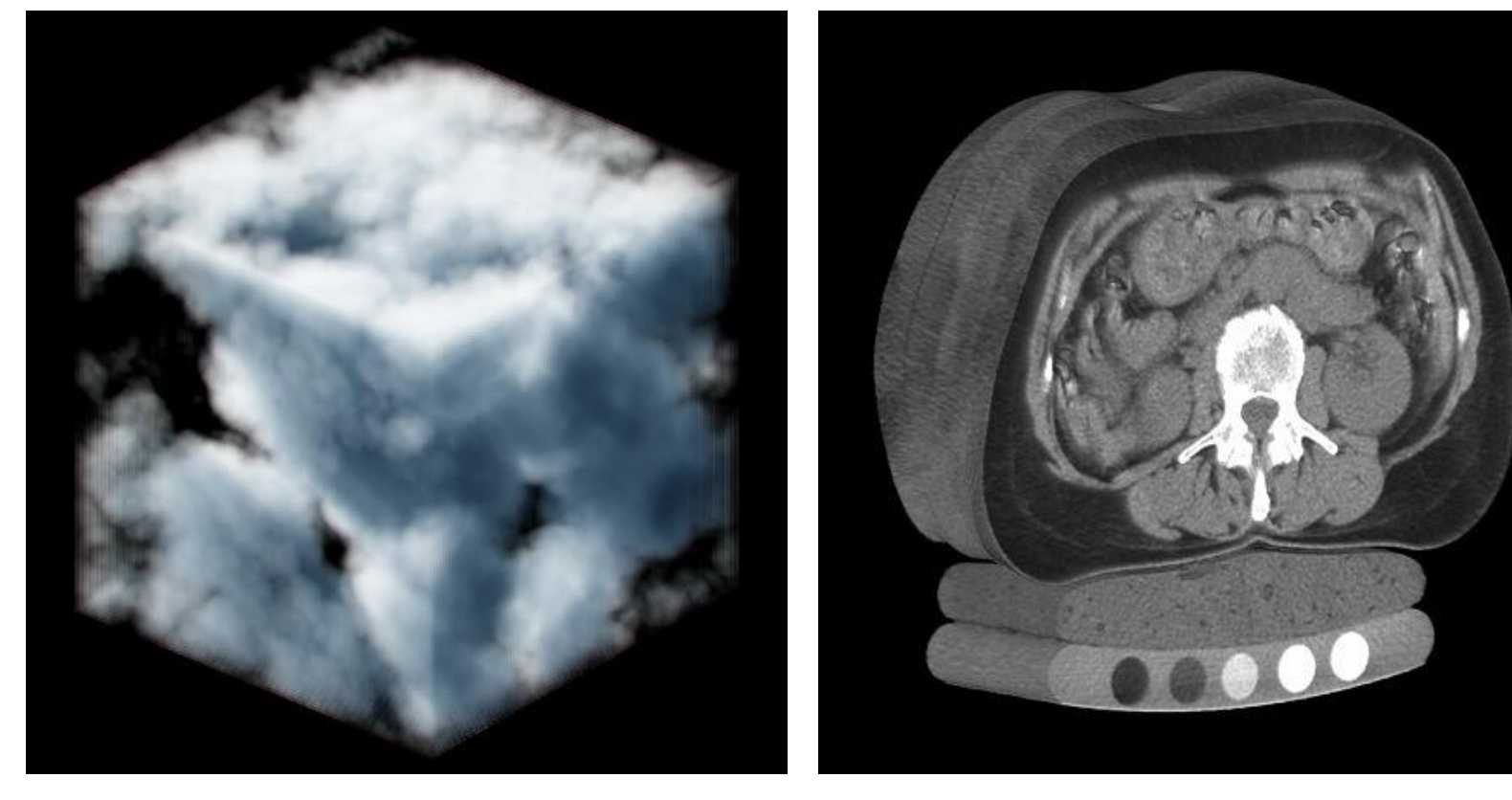

• Cubemap

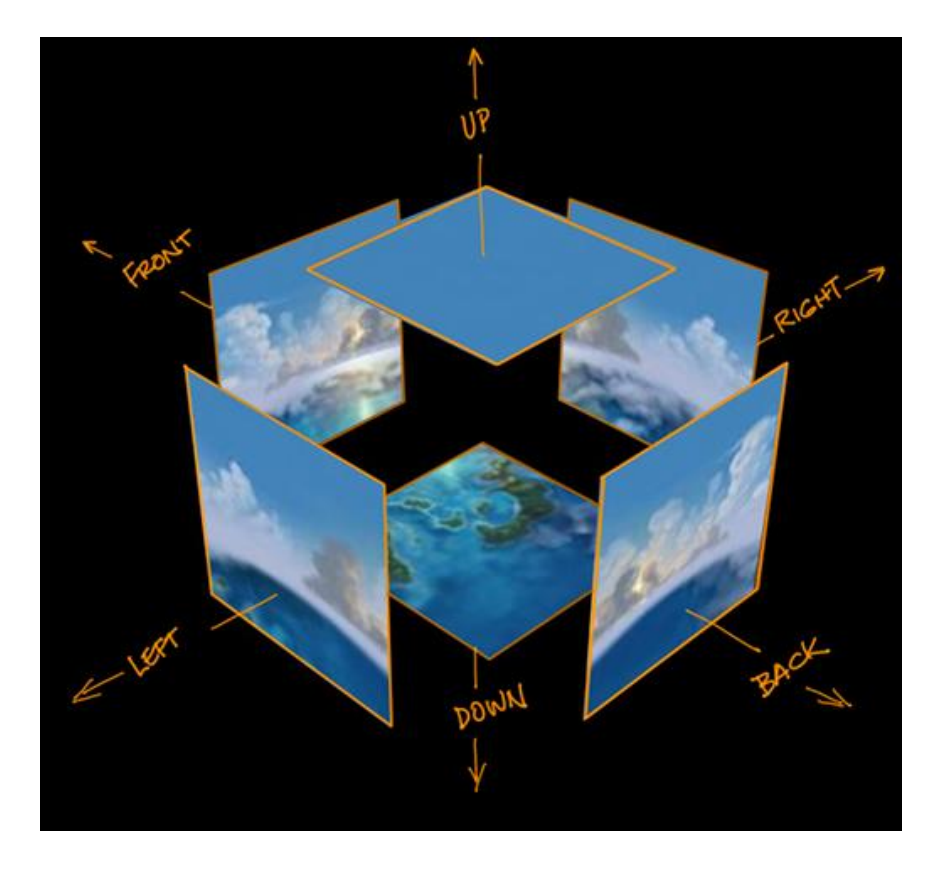

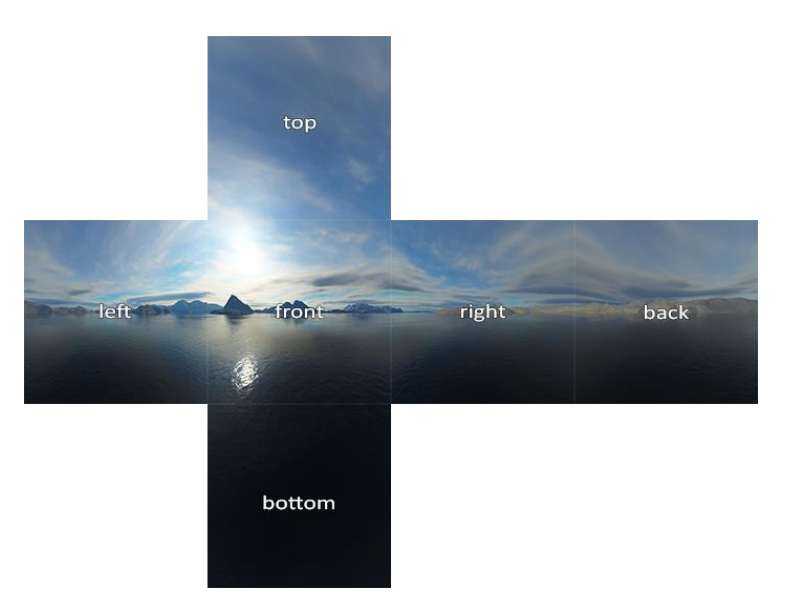

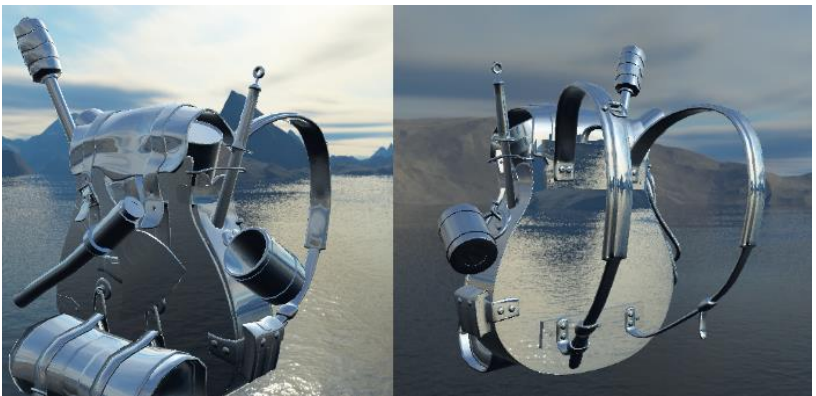

#### <span id="page-14-0"></span>**Outline**

• Overview

#### • **Texture data**

- Texture filtering
- Applications
- OpenGL implementation

#### **Texture Data in Wavefront OBJ File**

• TexCube.obj

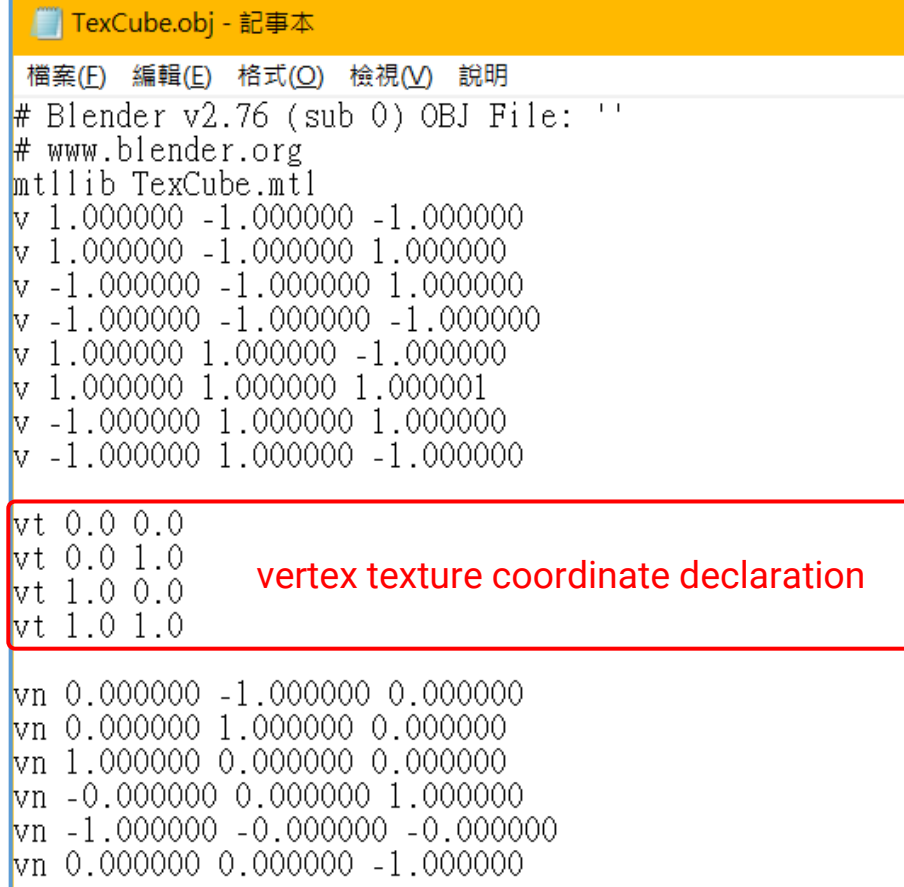

#### **f P/T/N P/T/N P/T/N**

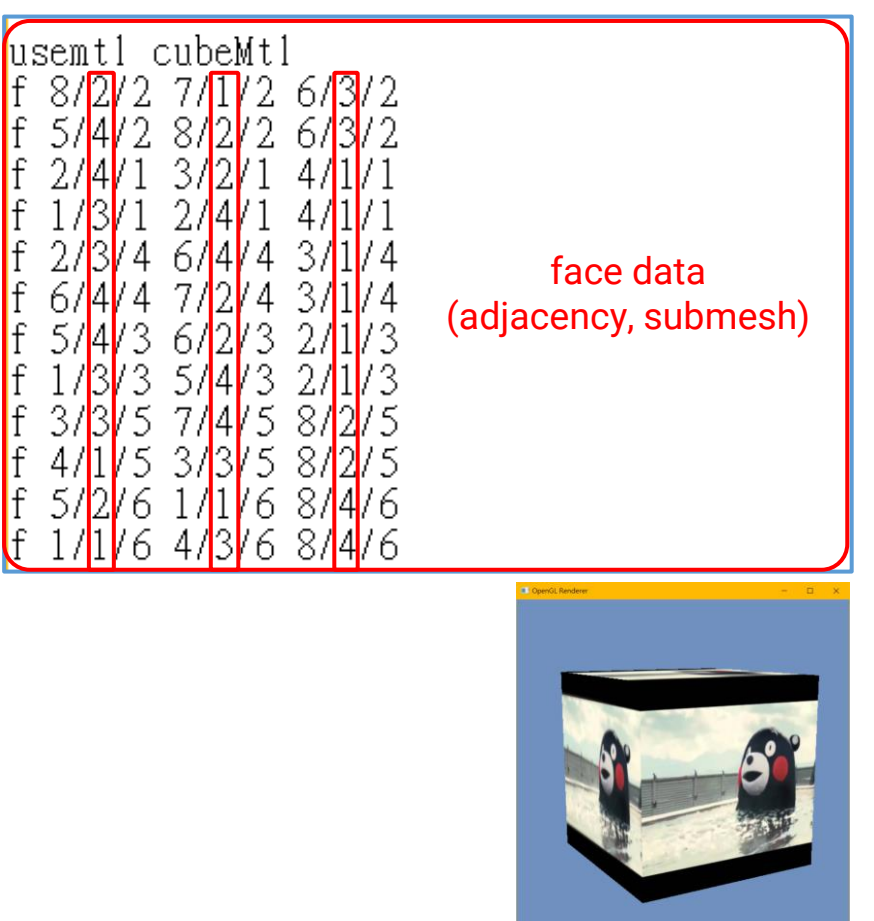

#### **Texture Data in Wavefront OBJ File (cont.)**

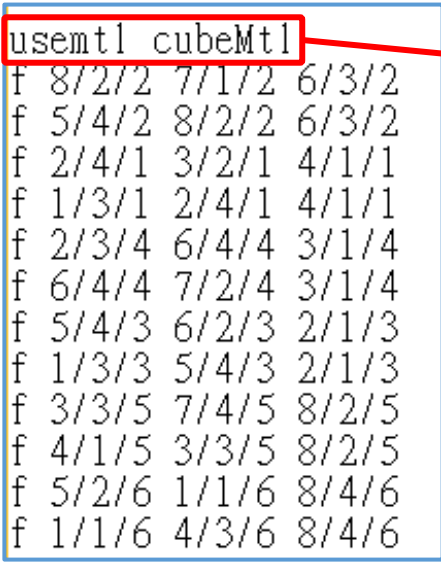

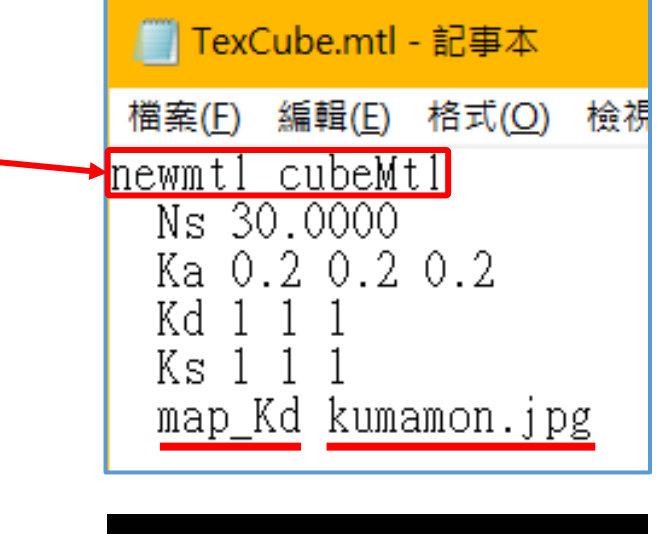

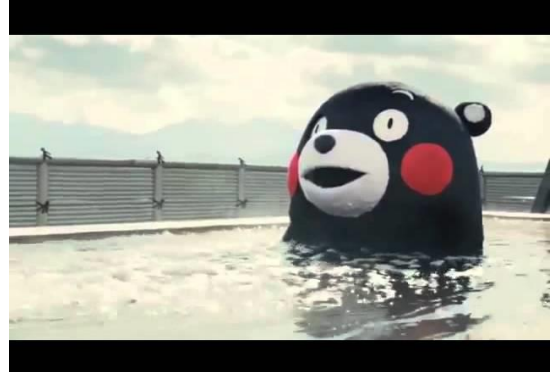

kumamon.jpg

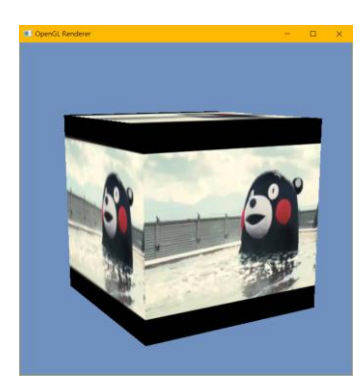

vt 0.0 0.0

#### **Interpret the Texture Data**

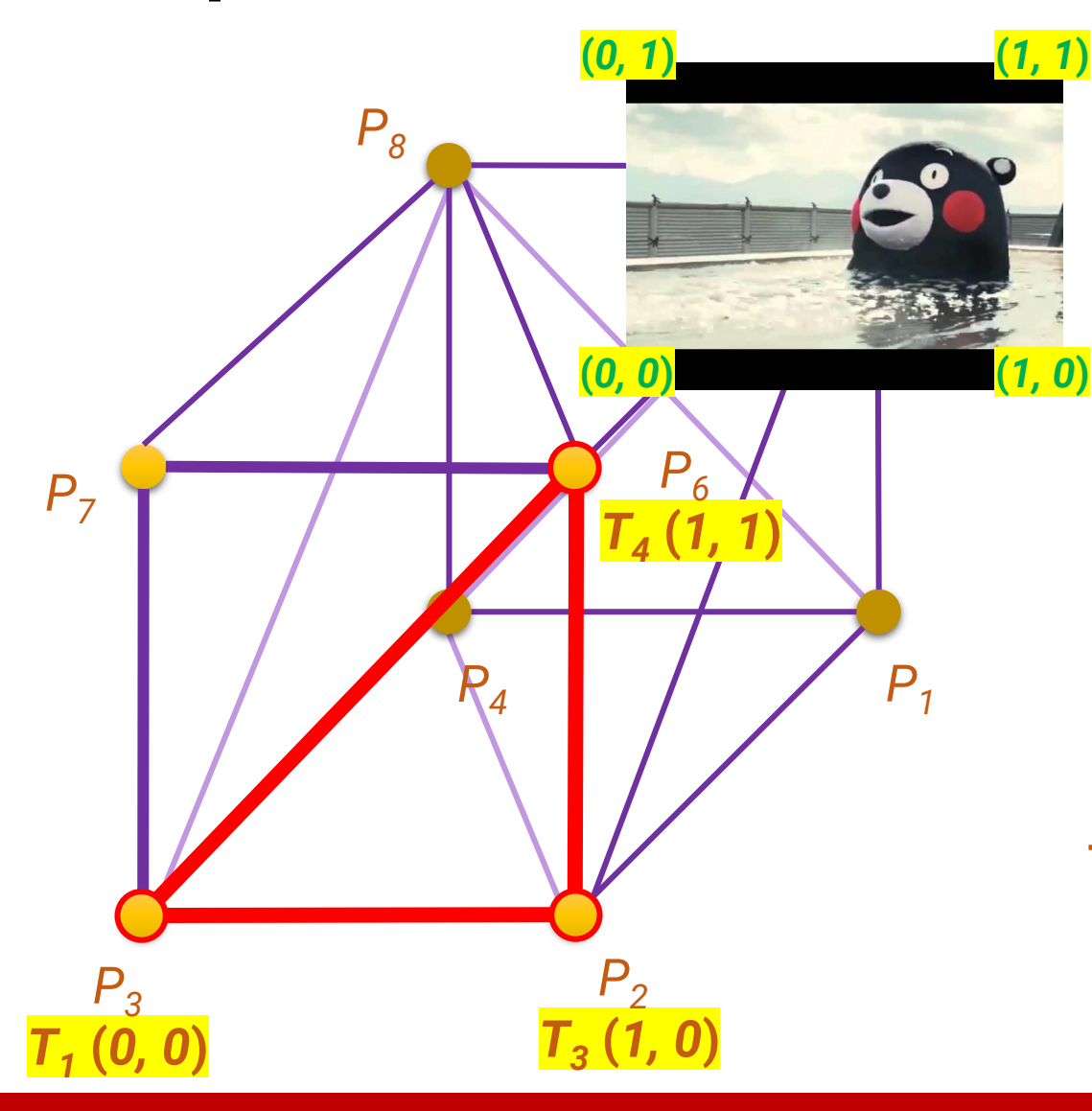

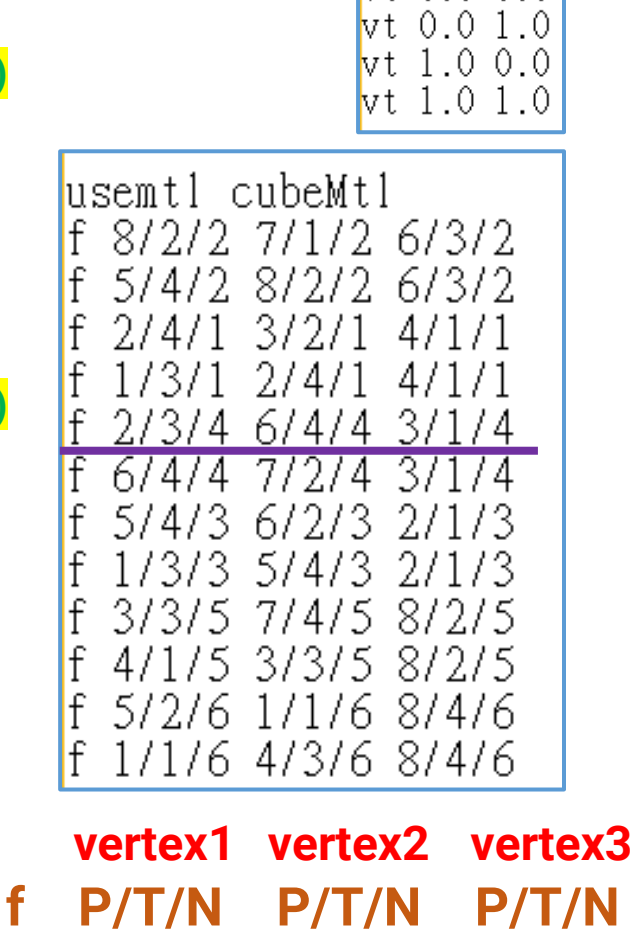

**P: index of vertex position T: index of texture coordinate N: index of vertex normal**

#### **Interpret the Texture Data (cont.)**

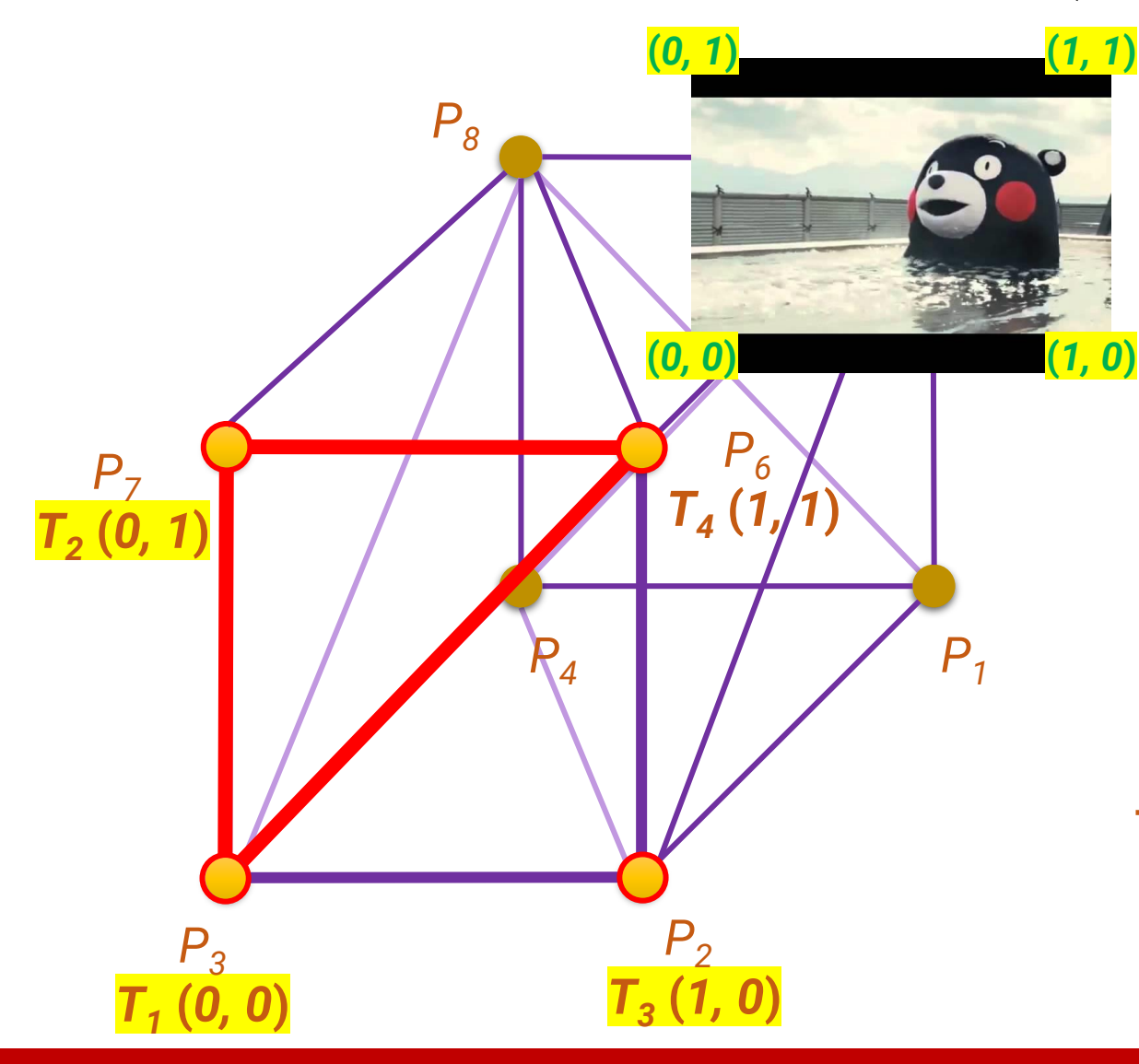

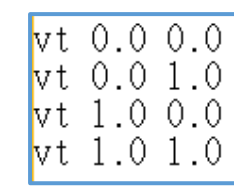

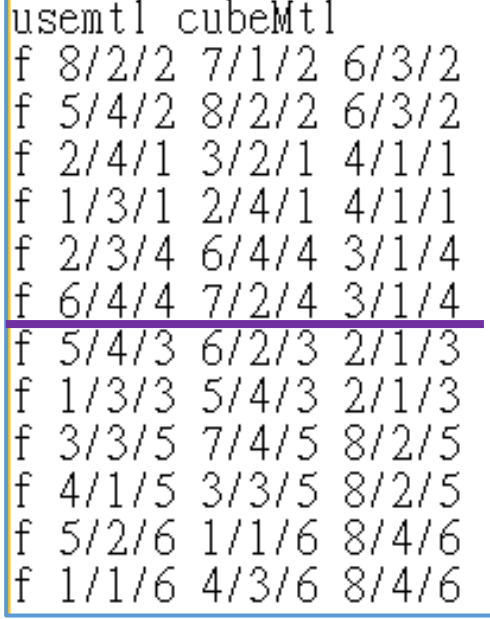

**f P/T/N P/T/N P/T/N vertex1 vertex2 vertex3**

**P: index of vertex position T: index of texture coordinate N: index of vertex normal**

# <span id="page-19-0"></span>**Outline**

- Overview
- Texture data
- **Texture filtering**
- Applications
- OpenGL implementation

#### **Texture Filtering**

- Like an image, the content in a 2D texture is **discretely** represented by texels
- The texture coordinates can be **continuous** (especially after interpolation by the rasterization)
- How to determine the texture value if the lookup point is not at the center of a texel?

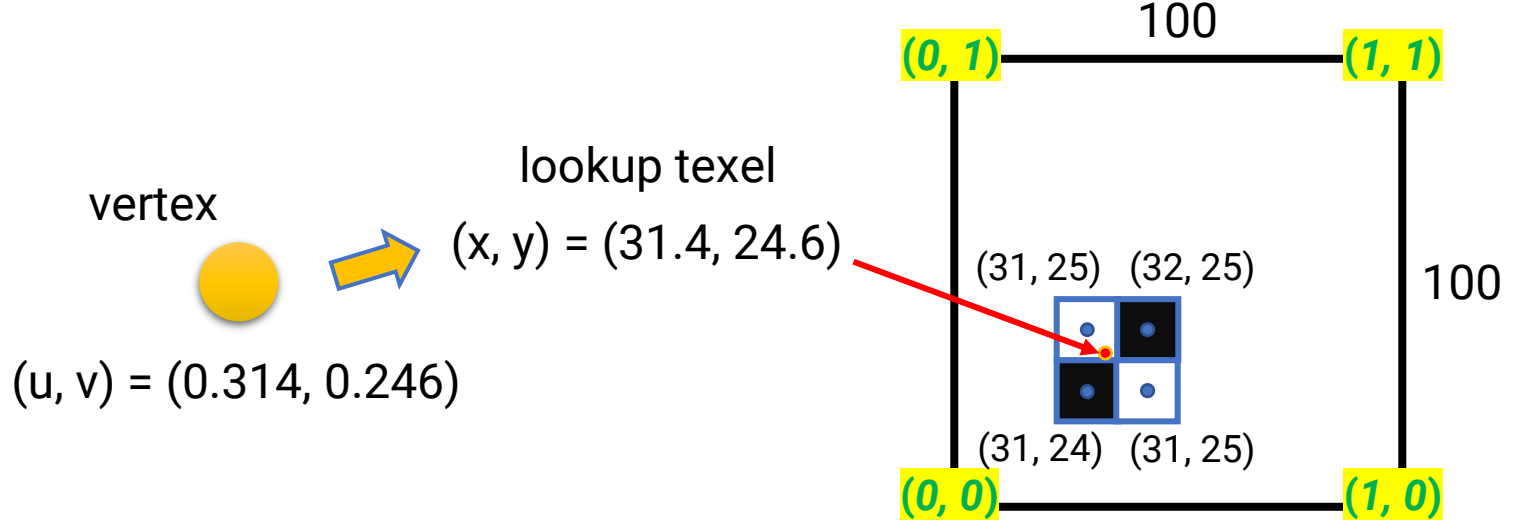

#### **Texture Filtering (cont.)**

- **Strategies**
	- **Nearest neighbor**
	- **Bilinear interpolation**

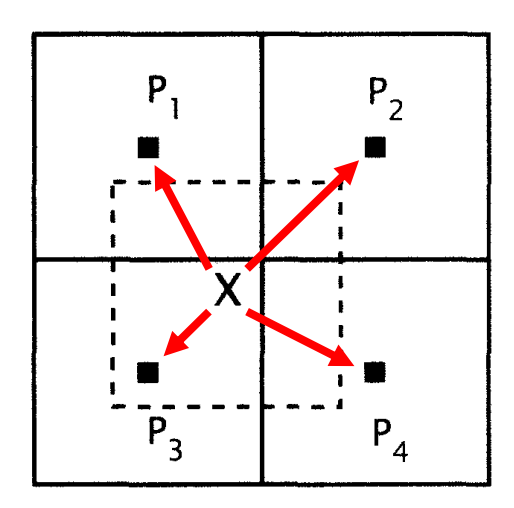

 $\mathsf{P}_3$  is closest Use  $\mathsf{P}_3'$ s pixel value

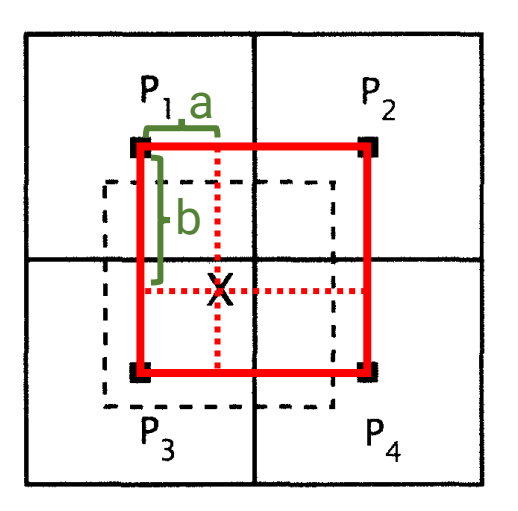

#### **nearest neighbor bilinear interpolation**

 $(1-a)(1-b)P_1 + (a)(1-b)P_2 +$  $(1-a)(b)P_3 + (a)(b)P_4$ 

#### **Texture Filtering (cont.)**

• Example

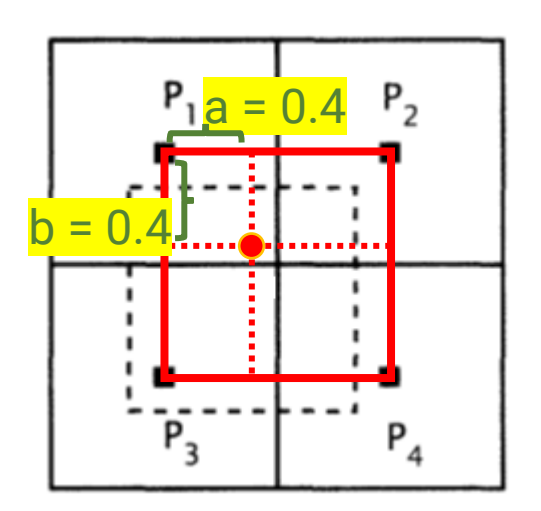

**bilinear interpolation**

 $(1-a)(1-b)P_1 + (a)(1-b)P_2 +$  $(1-a)(b)P_3 + (a)(b)P_4$ 

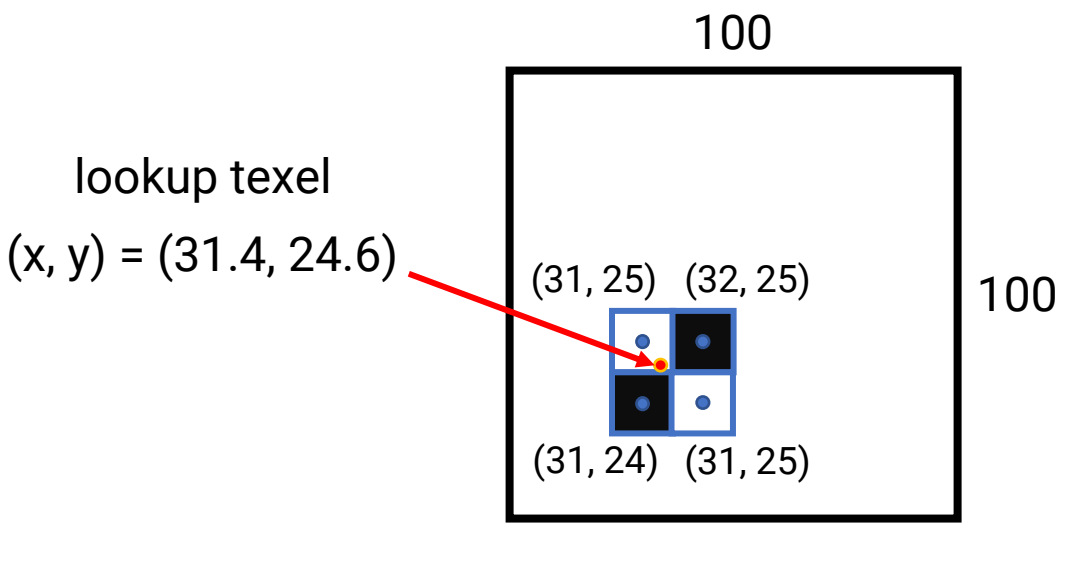

**nearest neighbor: use color of (31,25) bilinear: compute**  $(1-a)(1-b)P_1 + (a)(1-b)P_2 + (1-a)(b)P_3 + (a)(b)P_4$ 0.36 0.24 0.24 0.16

#### **Texture Filtering (cont.)**

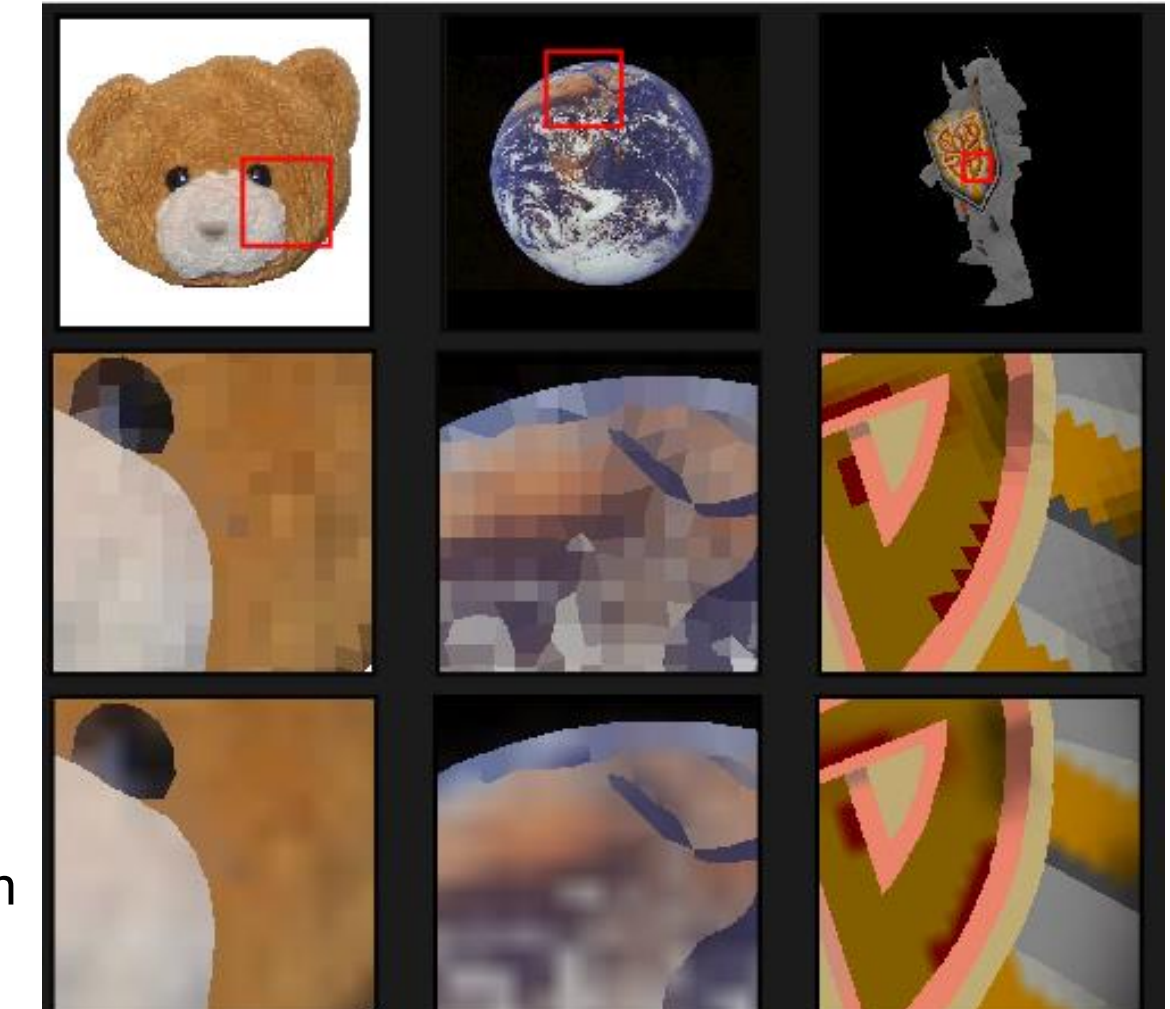

nearest neighbor

bilinear interpolation

#### **Problems with Texture Mapping**

• Consider the following plane with a check-board pattern texture

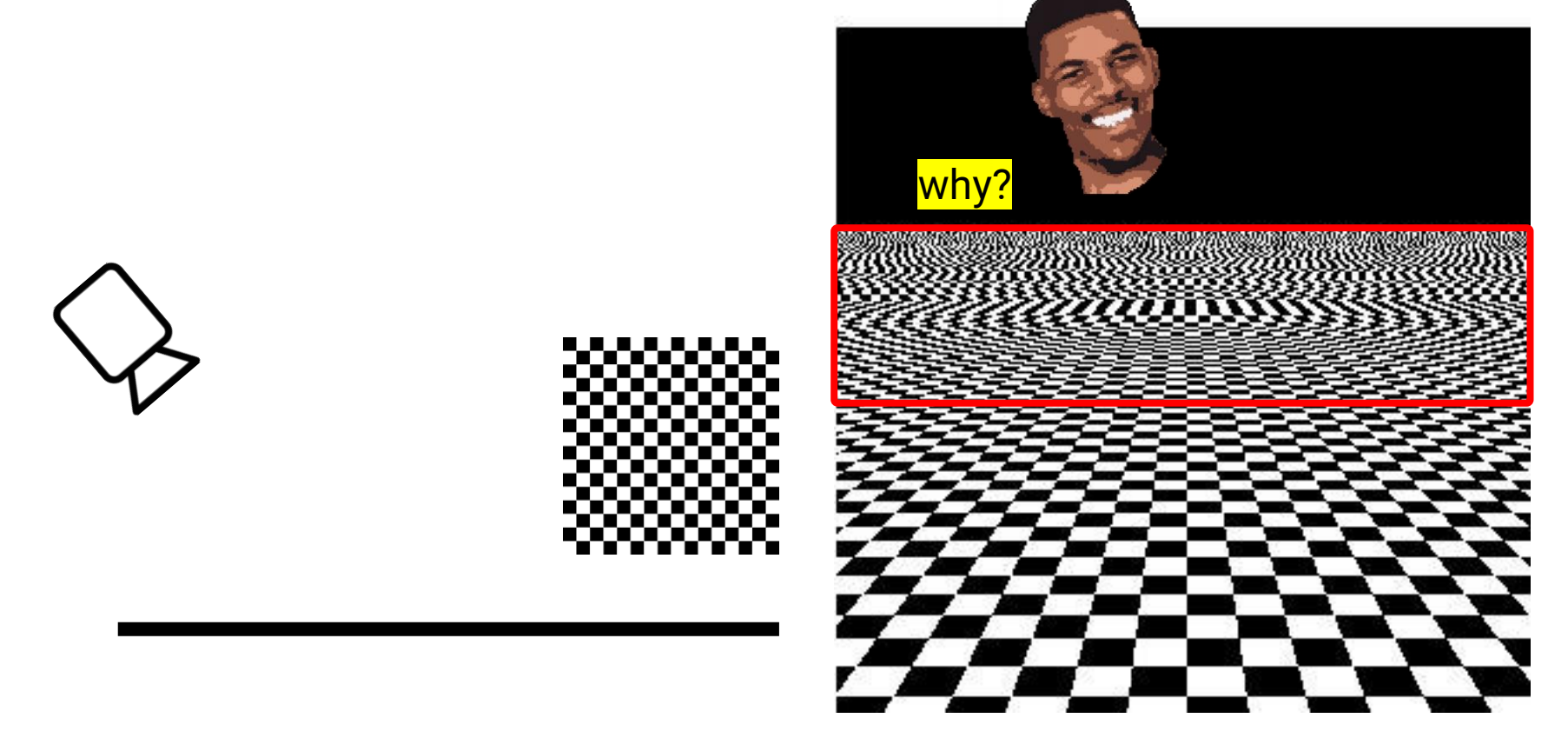

- Example
	- For the **green** area, one pixel covers a surface that is roughly one texel in the texture

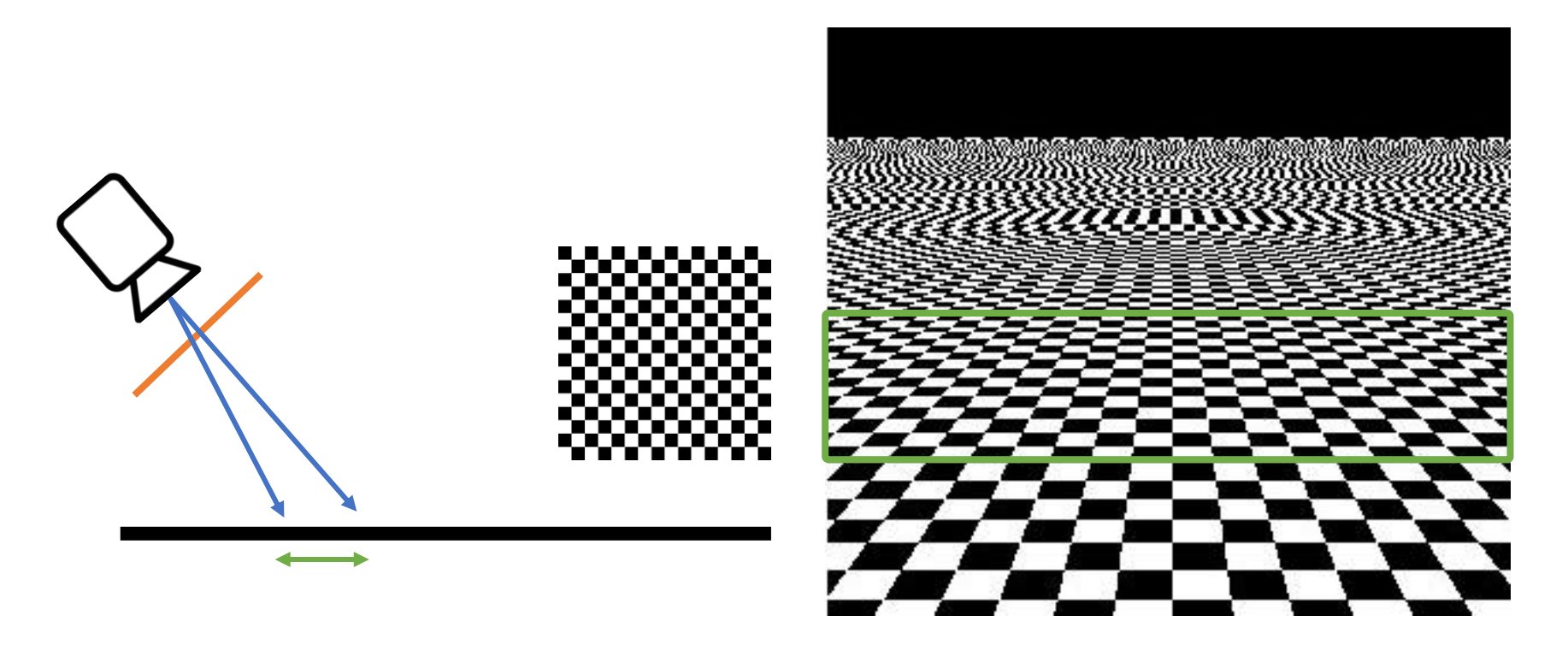

- Example
	- For the **orange** area, one pixel covers a surface that is **smaller** than one texel in the texture
	- Called **magnification**

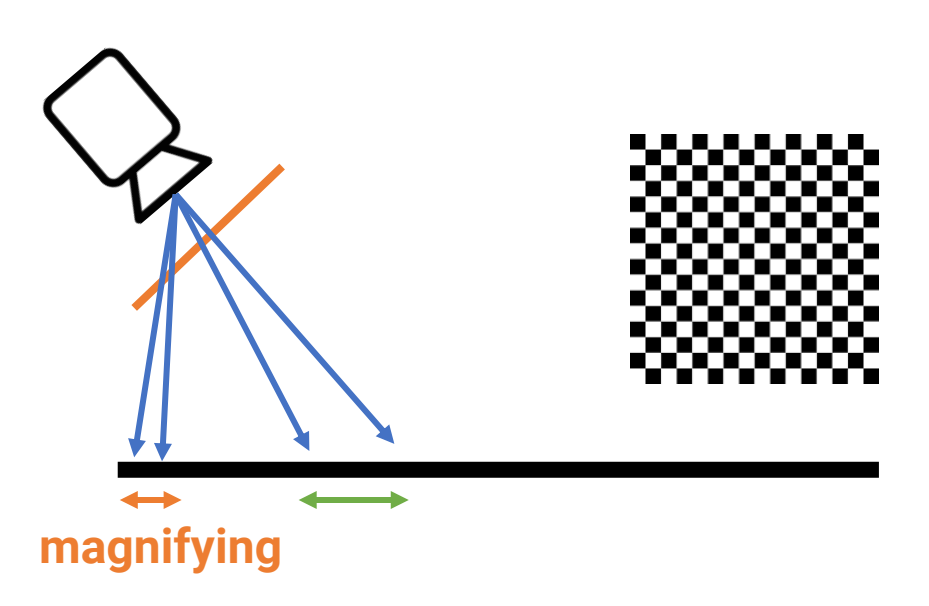

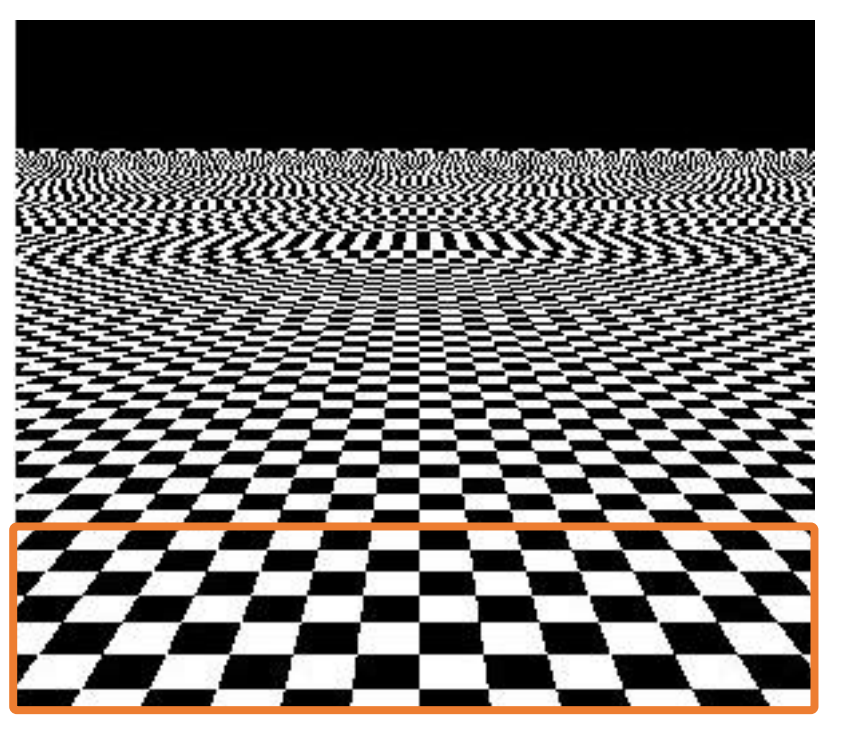

- Example
	- For the **red** area, one pixel covers a surface that is **larger** than one texel in the texture
	- Called **minification**

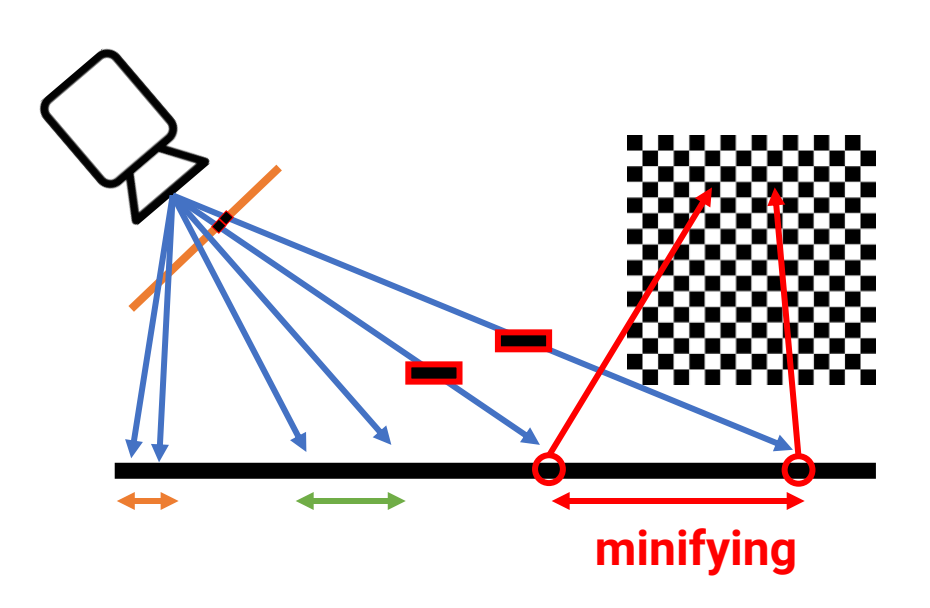

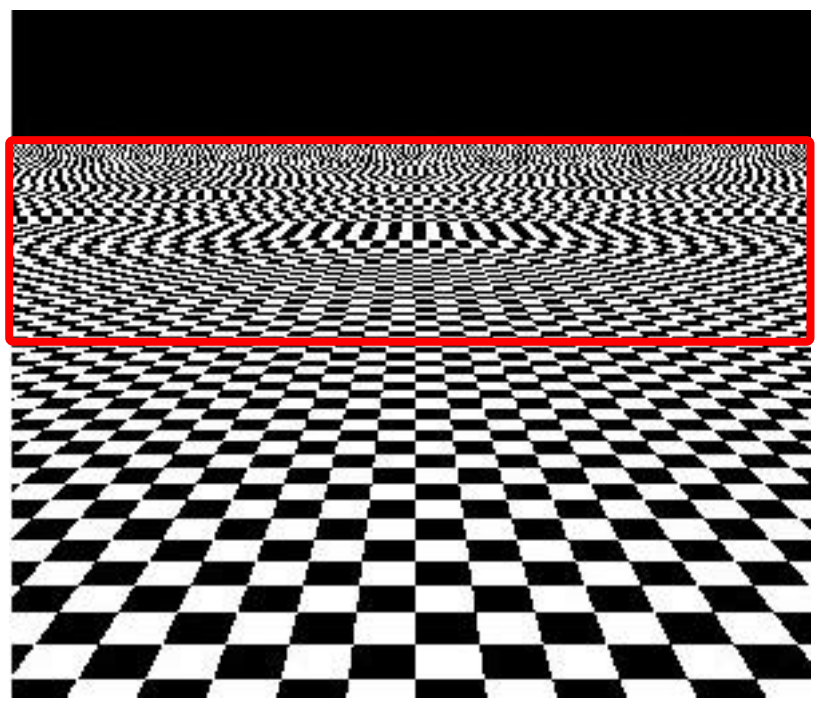

- Example
	- For the **red** area, one pixel covers a surface that is **larger** than one texel in the texture
	- Called **minification**
	- Might produce **flickering** for distant objects

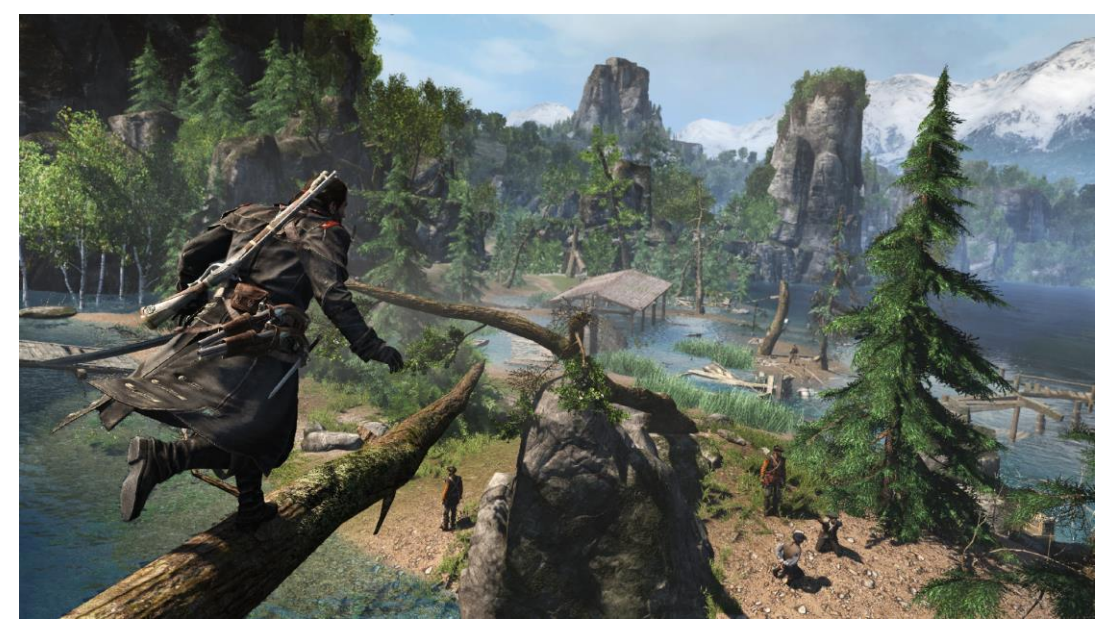

#### **Mipmap**

- To avoid aliasing, we should determine the regions a pixel covers (footprint) and average all the texture values inside the regions
- Time-consuming to do this in the run time!

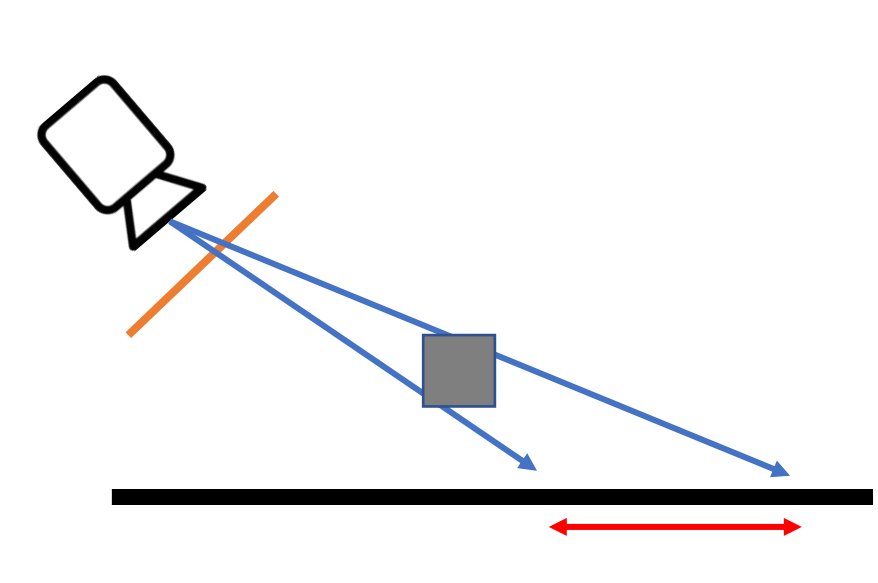

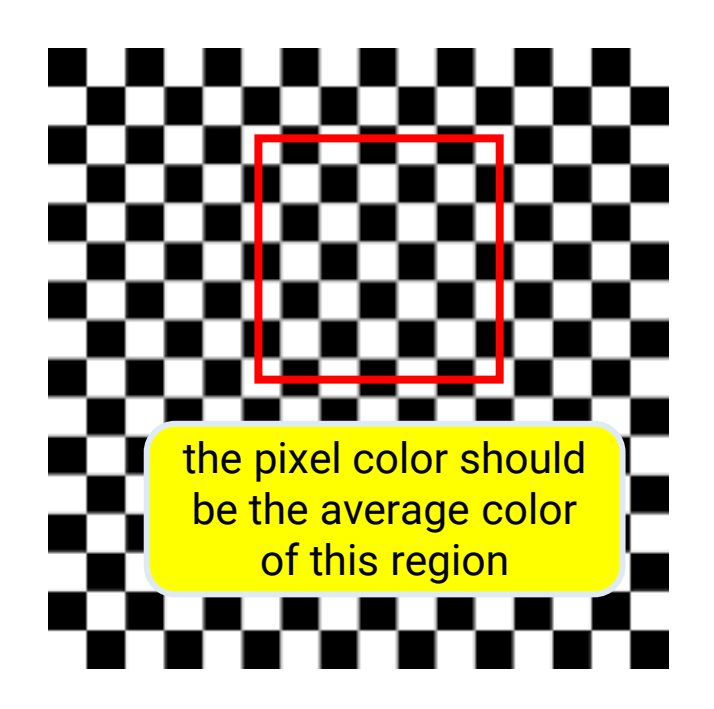

- Mipmap provides a clever way to solve this problem
- **Pre-process**
	- Build a **hierarchical representation** of the texture image
	- Each level has a half resolution of its previous level (generated by linearly interpolated)
	- Take at most **1/3** more memory

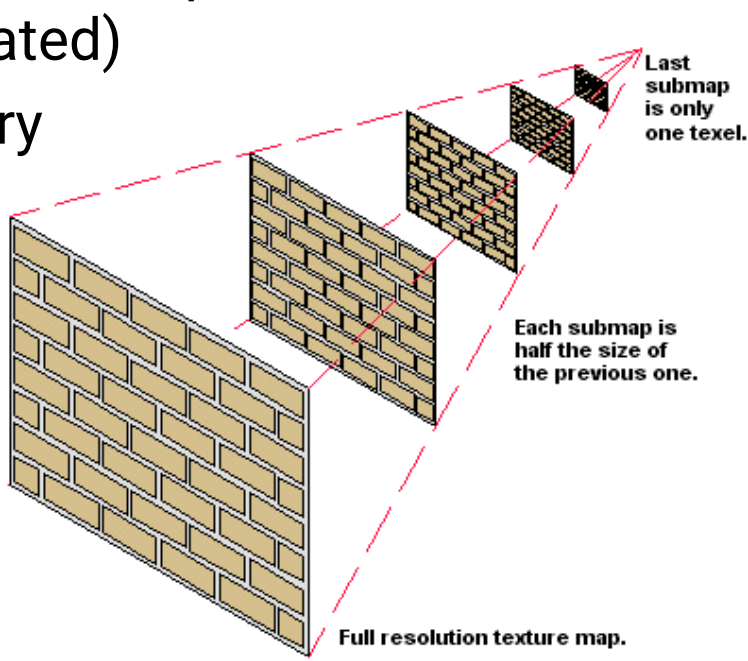

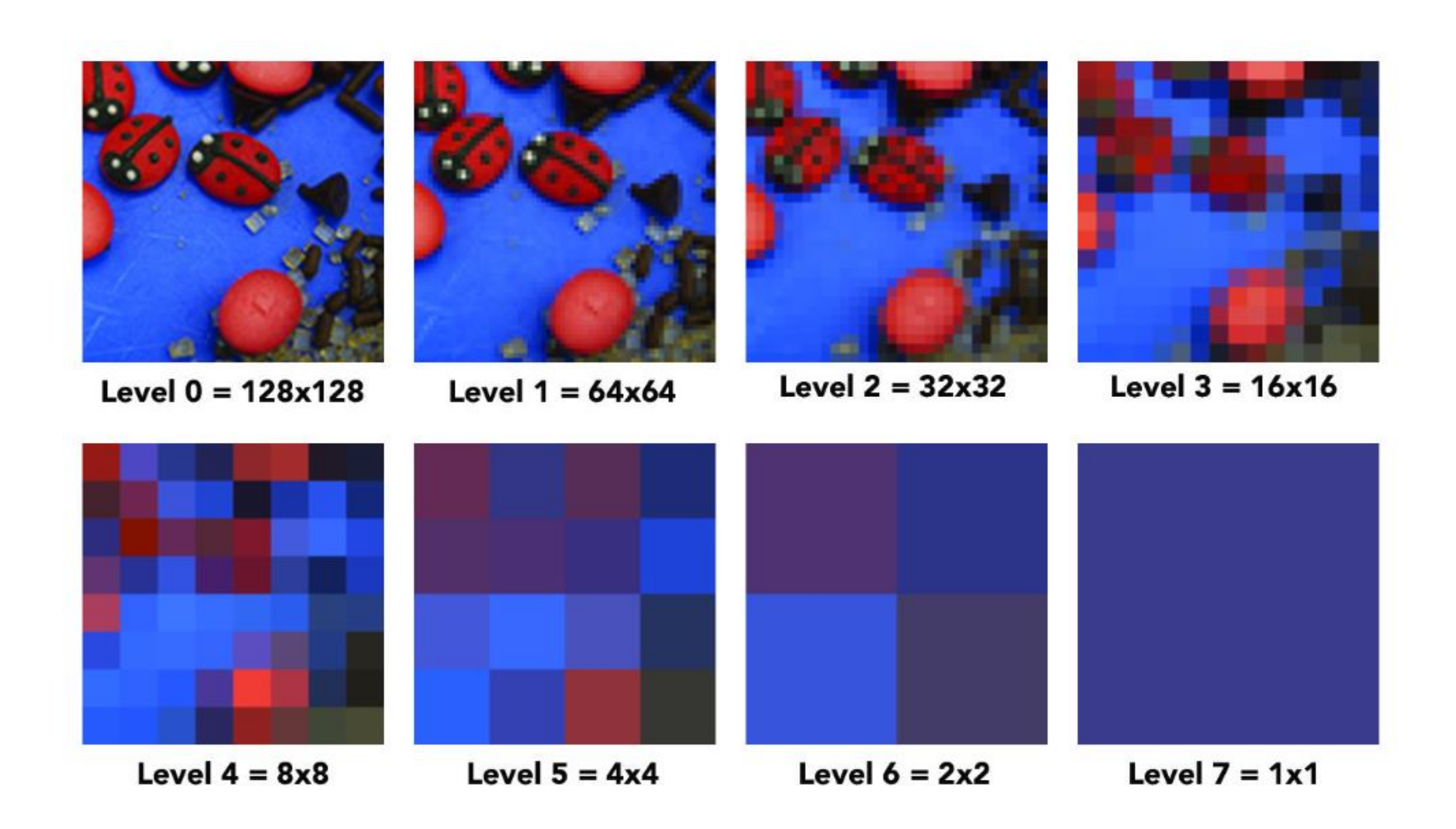

- **Run-time lookup**
	- Use **screen-space texture coordinate** to estimate its footprint in the texture space
	- Choose two levels *D* and *D+1* based on the footprint
	- Ferform linear interpolation at level **D** to obtain a value  $V<sub>D</sub>$
- Perform linear interpolation at level *D+1* to obtain *VD+1 trilinear*
	- Perform linear interpolation between *VD* and *VD+1*

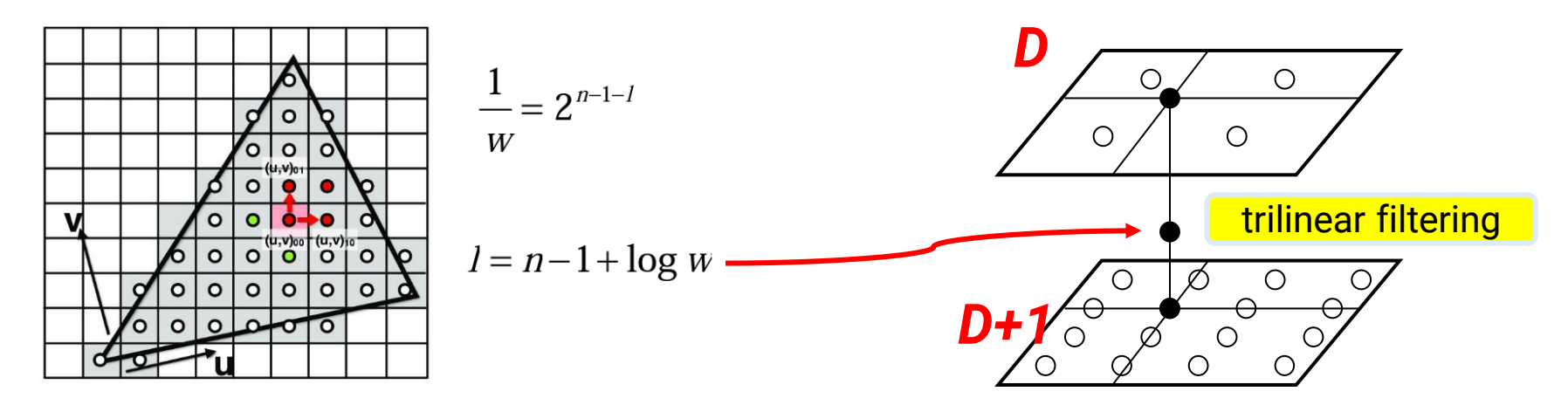

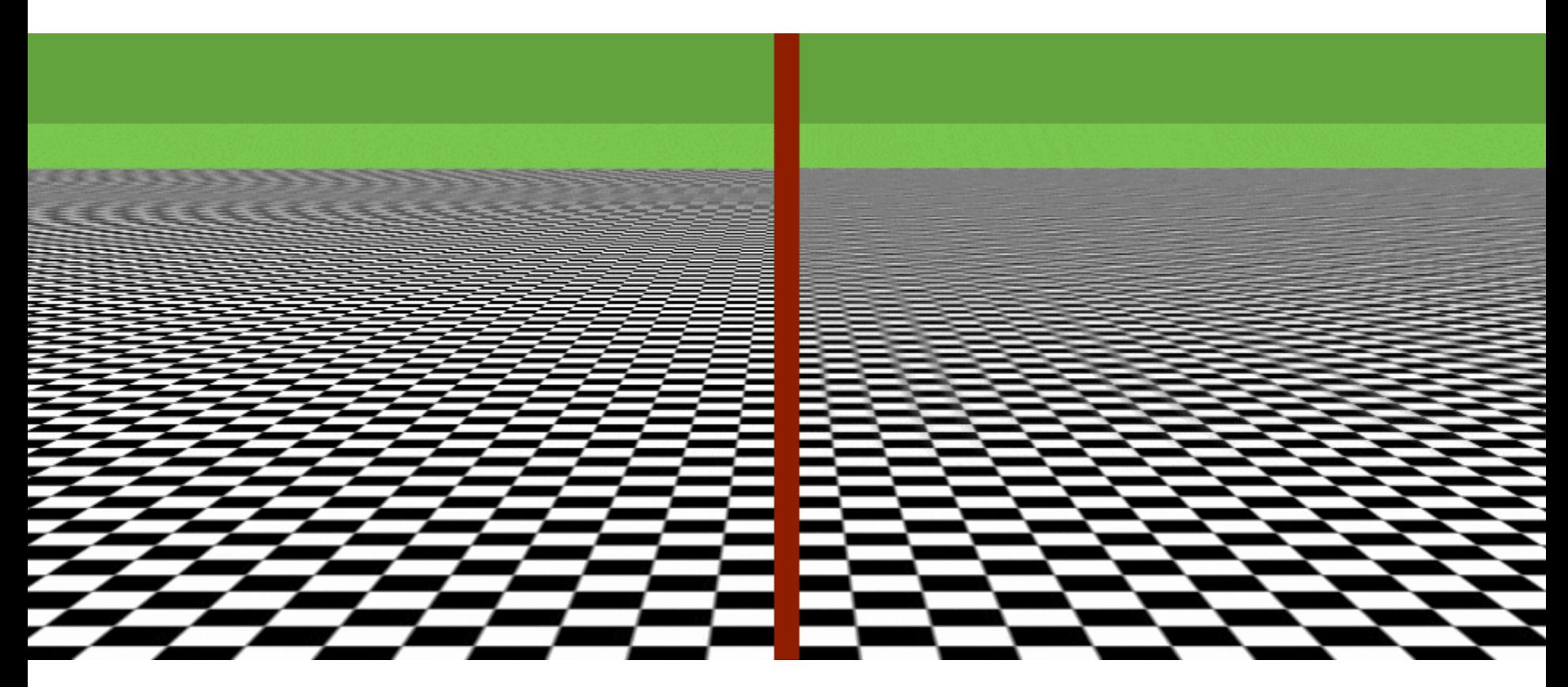

without mipmap with mipmap

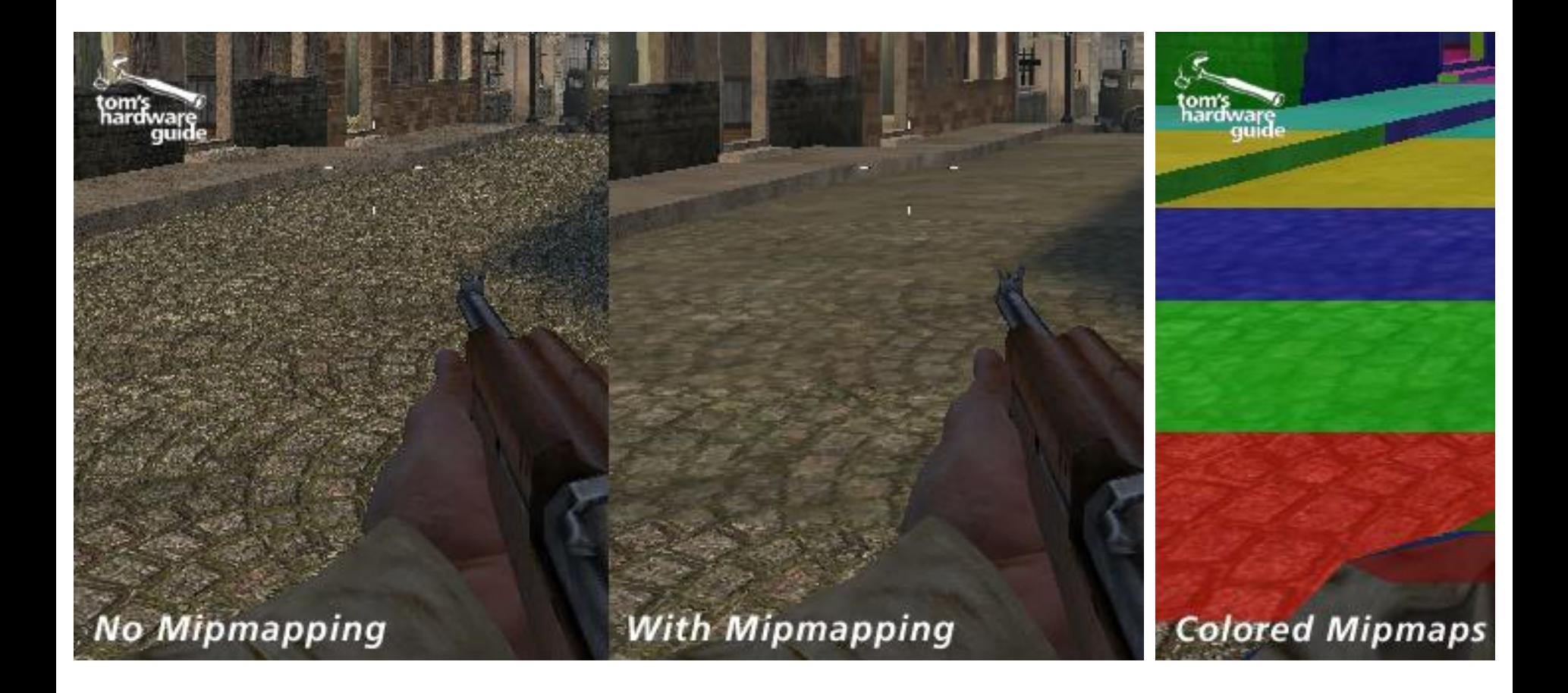

#### <span id="page-35-0"></span>**Outline**

- Overview
- Texture data
- Texture filtering
- **Applications**
- OpenGL implementation

#### **Normal Mapping**

- Improve geometry details without adding vertices and triangles
	- Reduce the time of geometry processing
	- Only increase shading cost
	- Can also shorten the efforts of producing assets

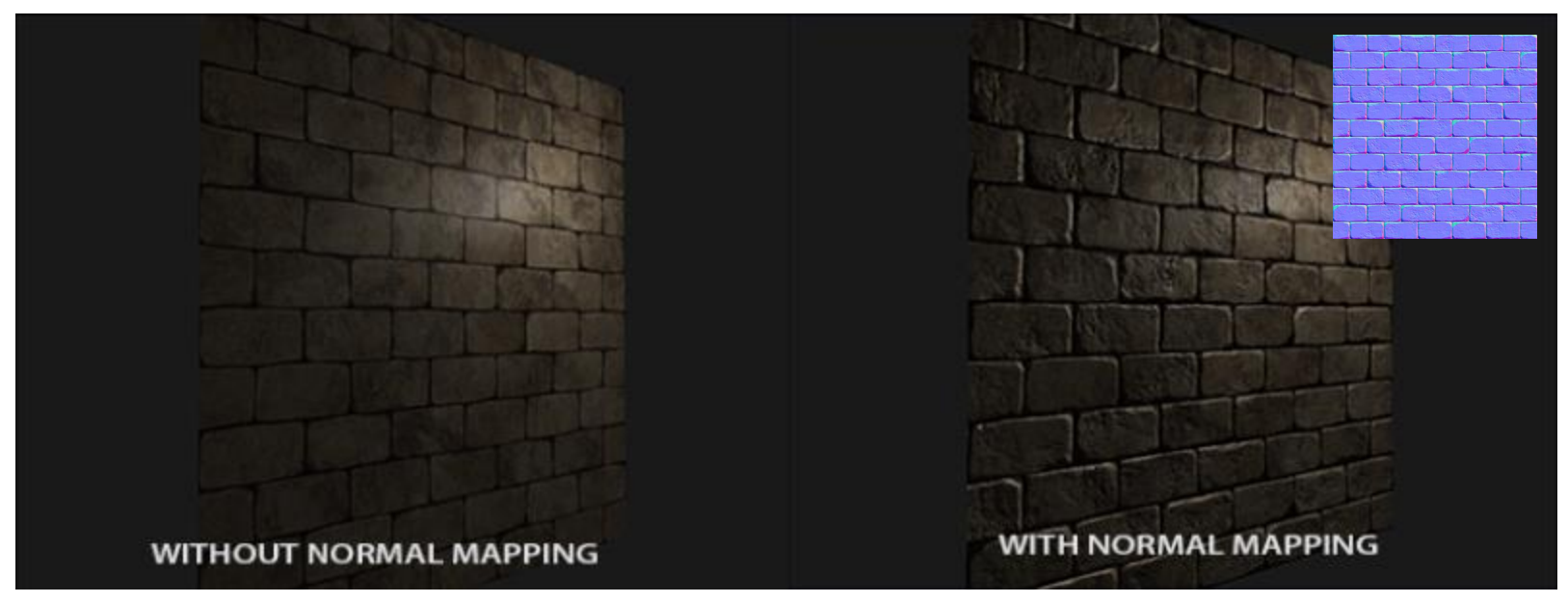

normal

## **Normal Mapping (cont.)**

- Encode normal as texture color
	- (nx, ny, nz) = normalize( $2 * TexColorRGB 1$ )
	- The normal is defined in *TBN* space

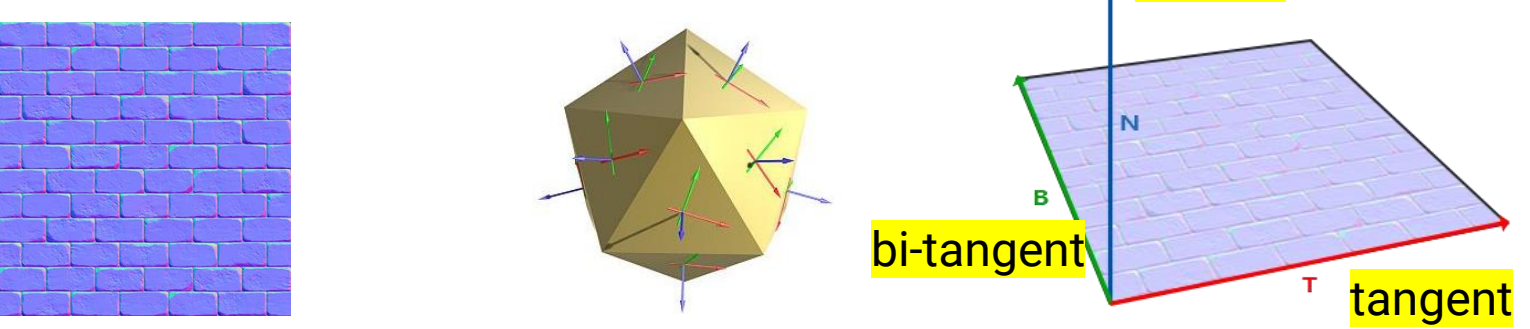

• During rendering, use shading normal instead of geometry normal

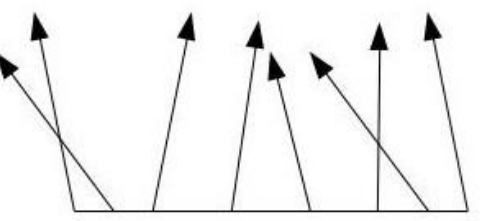

## **Normal Mapping (cont.)**

• Recap: build camera matrix with viewing direction, right vector, and up vector

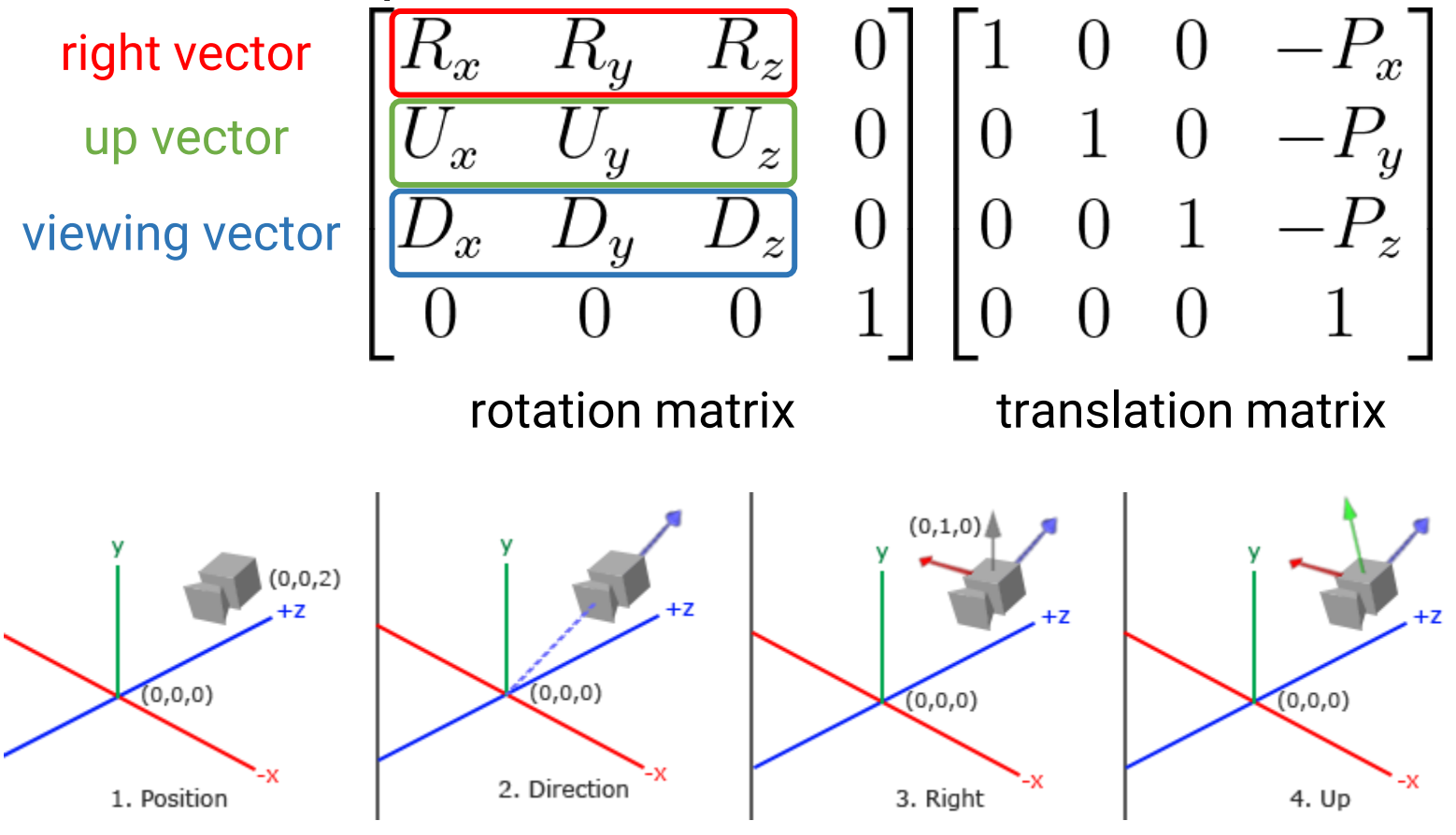

# **Normal Mapping (cont.)**

- Implementation
	- Calculate vertex tangent and bitangent as new vertex attributes
		- Calculate **per-face tangent** and **bi-tangent** and obtain **per-vertex tangent** and **bi-tangent** by averaging the face tangents of all adjacent faces
	- In the shader, build a *TBN* matrix and use it to transform the geometry normal

tangent vector bi-tangent vector normal vector

$$
\begin{bmatrix}\nT_x & T_y & T_z \\
B_x & B_y & B_z \\
N_x & N_y & N_z\n\end{bmatrix}
$$

#### **Normal Mapping (cont.)**

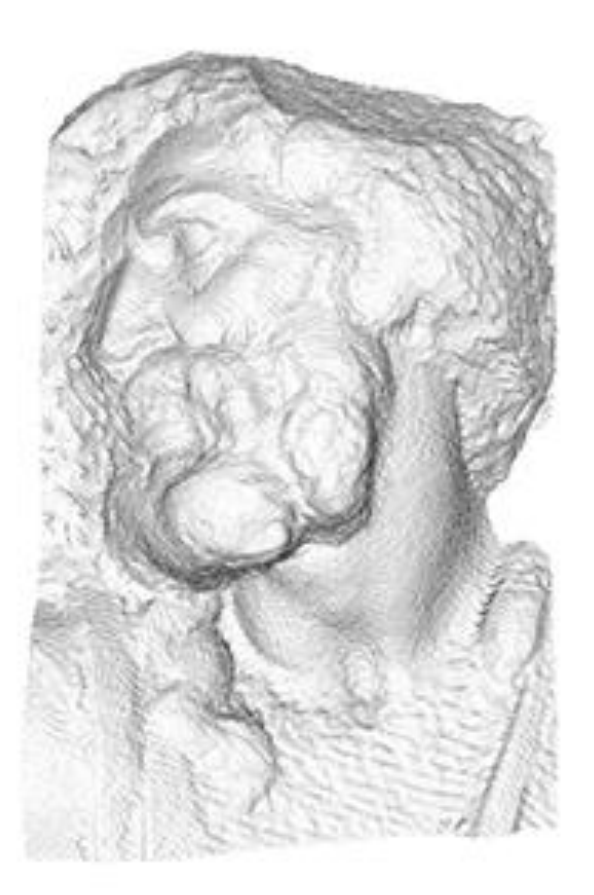

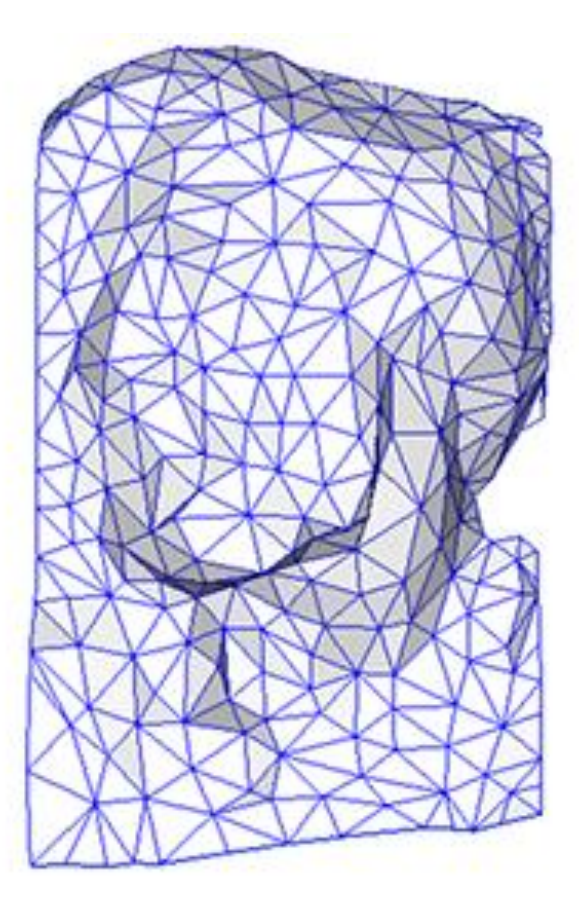

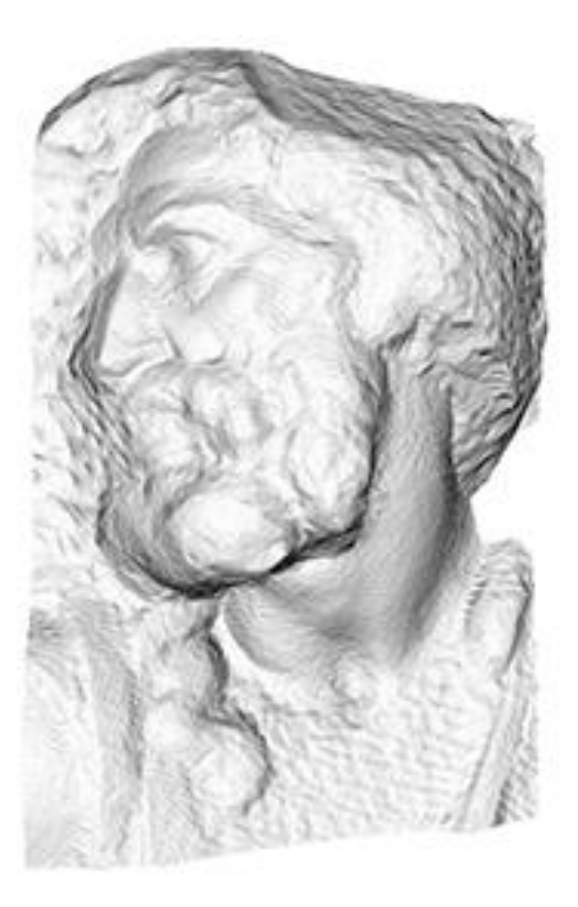

original mesh 4M triangles

simplified mesh 500 triangles

simplified mesh and normal mapping 500 triangles

#### **Height Map**

- Use a scalar texture to represent the **vertex displacement** along the surface normal of a **base mesh**
- Widely used for **terrain** design

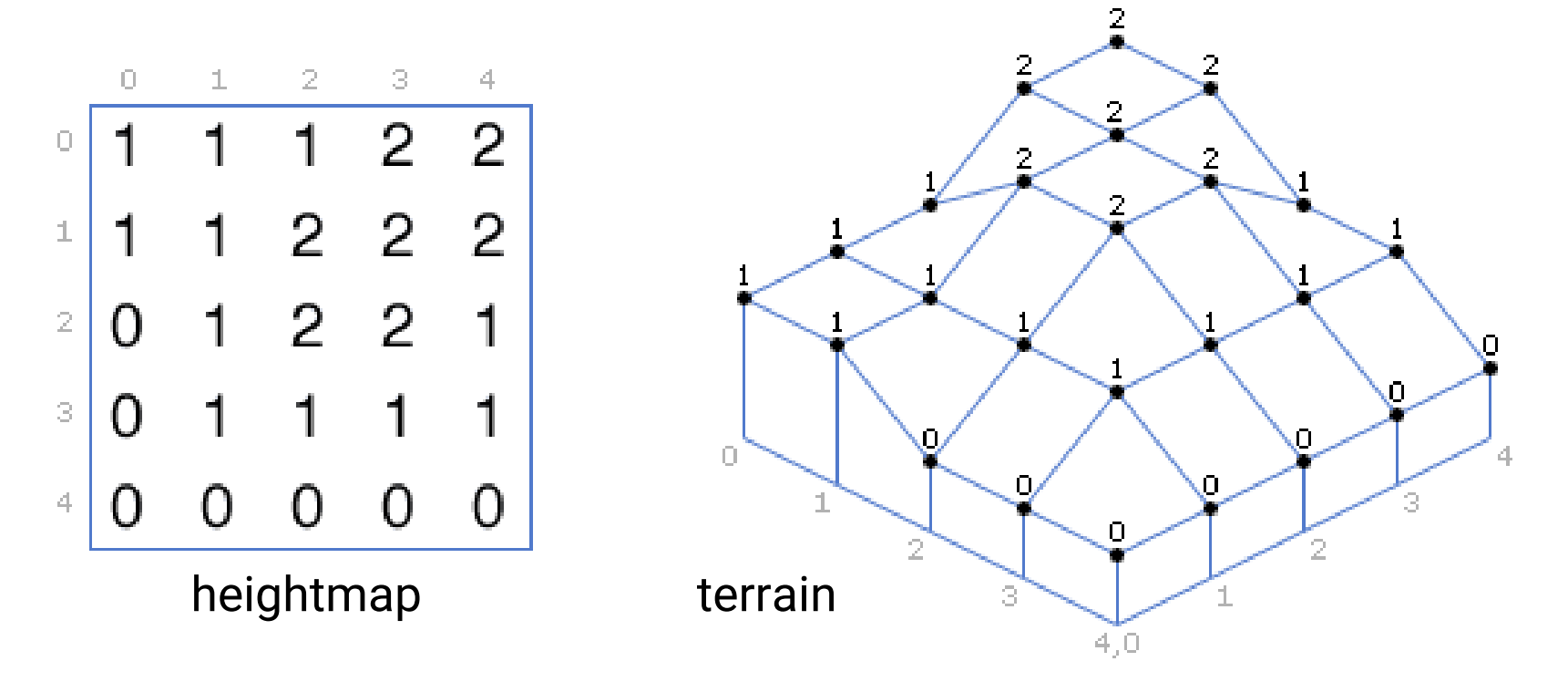

- Use a scalar texture to represent the **vertex displacement** along the surface normal of a **base mesh**
- Widely used for **terrain** design

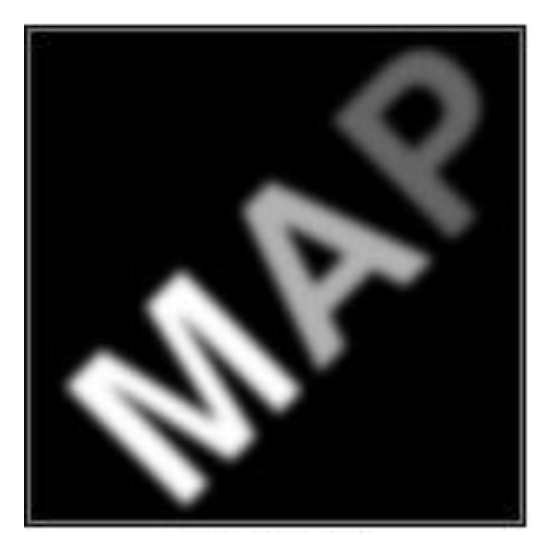

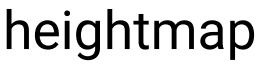

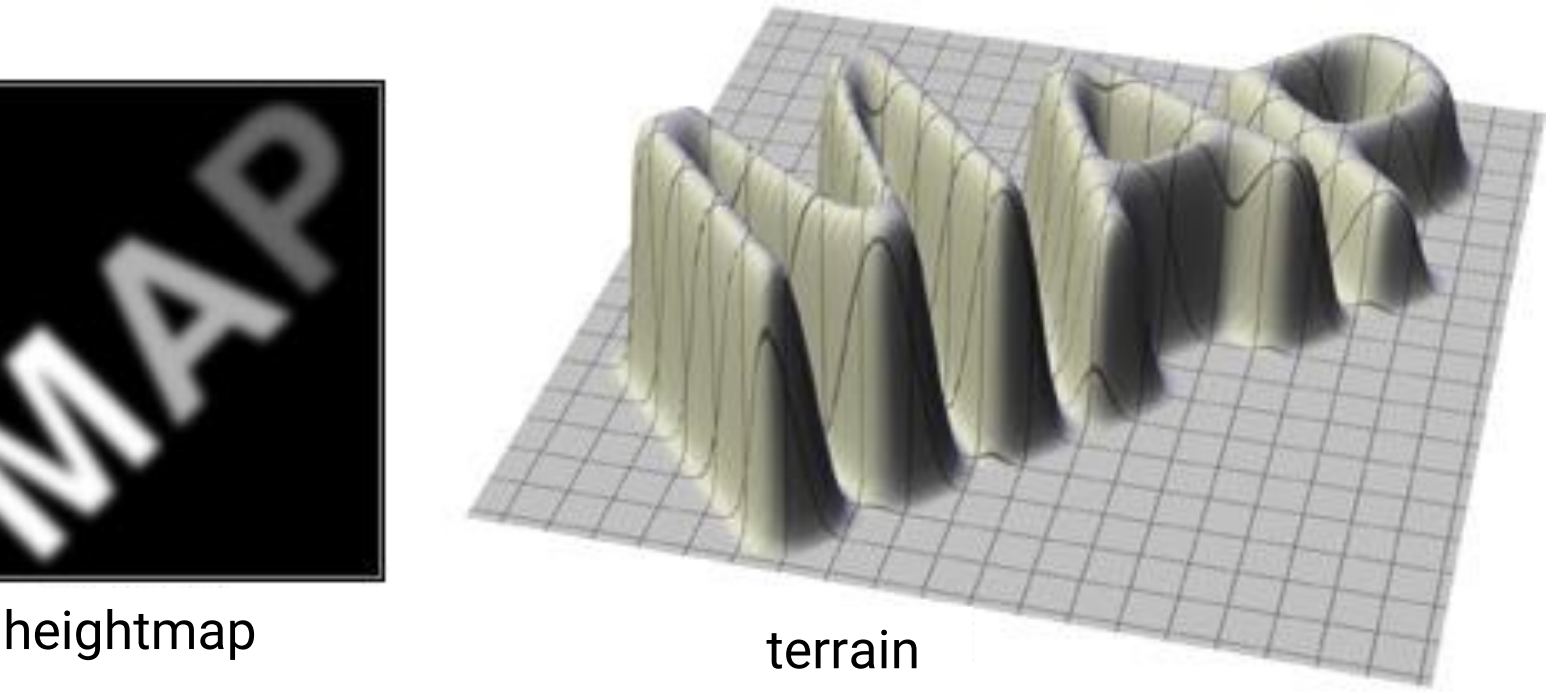

• Usually combined with an albedo texture and a normal map for shading

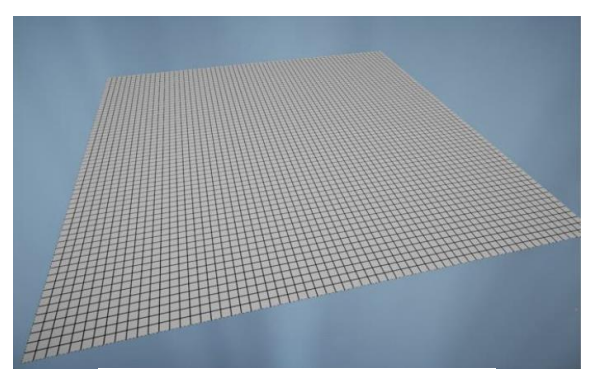

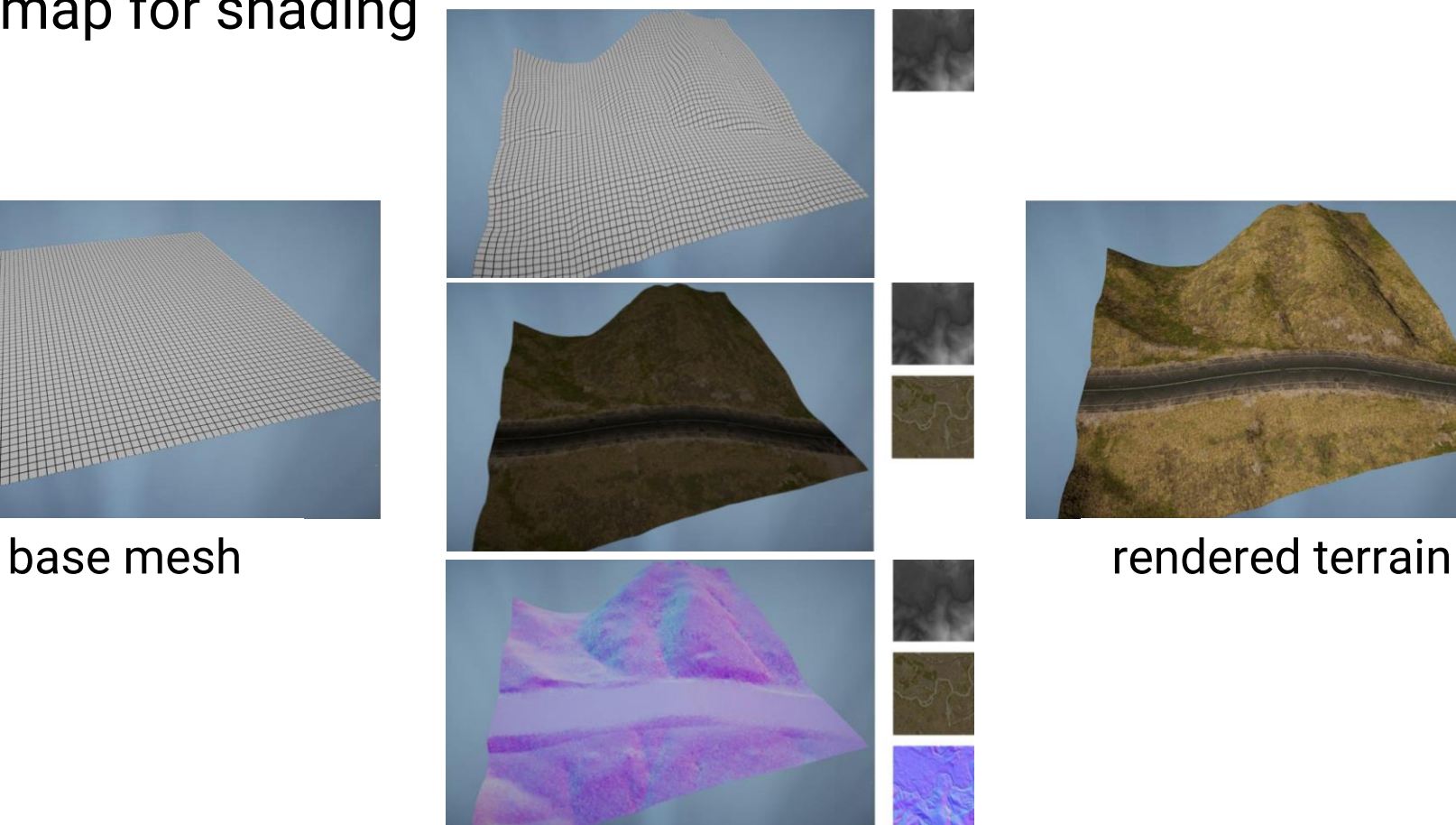

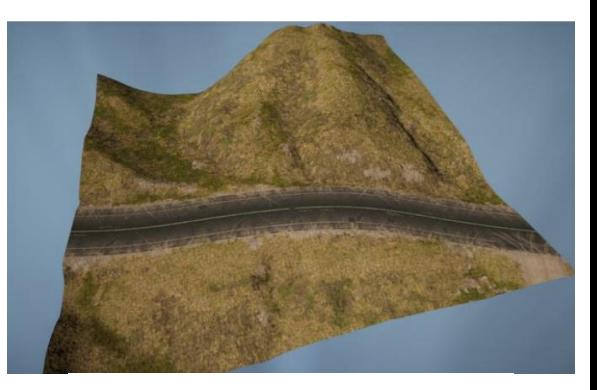

• Terrain management in *FarCry 5*

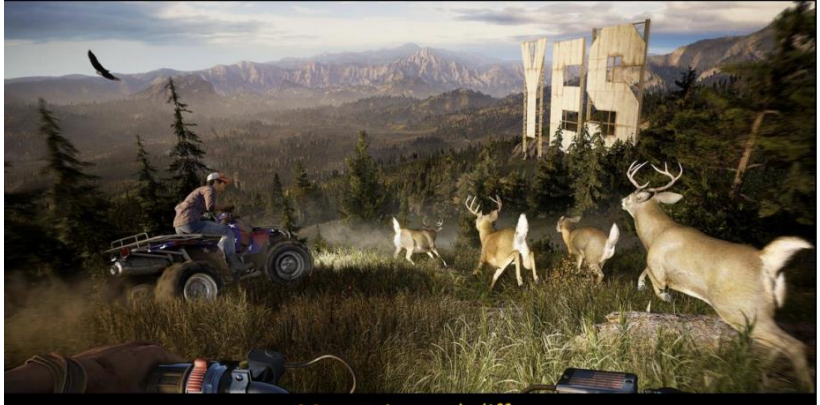

Mountains and cliffs

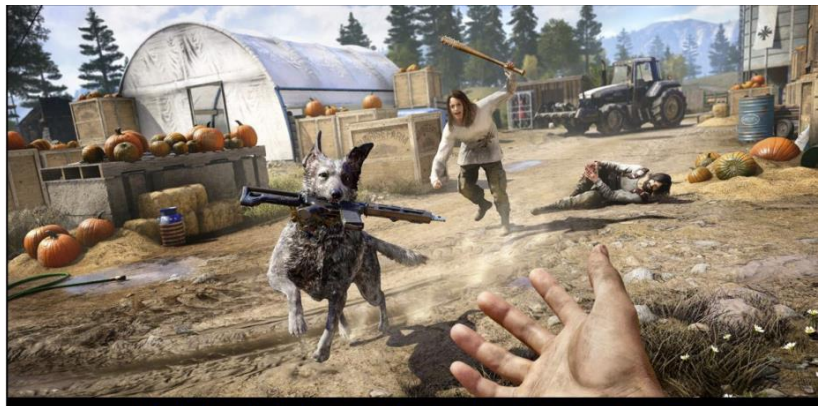

High detail shading and geometry close to camera

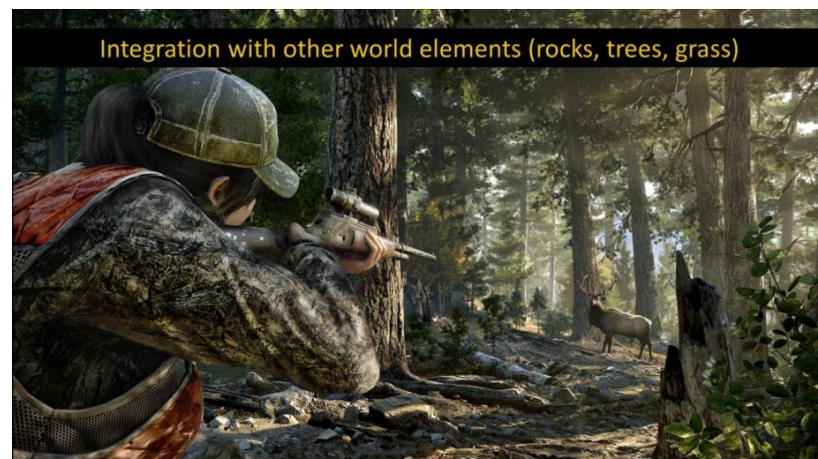

- Implementation
	- For each vertex in the base mesh, lookup the **height map** to displace the vertex (in the Vertex Shader)

*new vertex position = original vertex position + normal \* height*

• For each fragment, lookup the **normal map** for the detailed shading normal and the **albedo texture** for the material property (in the Fragment Shader)

#### **Skybox**

• Use a texture-mapped simple proxy geometry to represent far-away objects

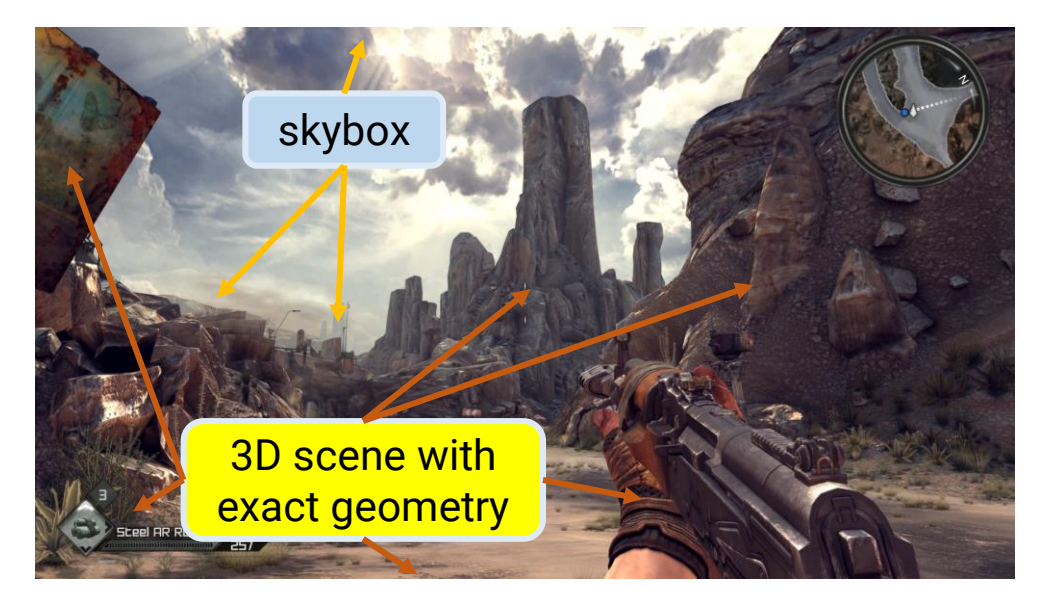

- Two approaches
	- Cube + **cube map** texture
	- Sphere + **longitude-latitude** image

# **Skybox (cont.)**

- Cube + **cube map** texture
	- Centered at world-space origin, with a significant long extent

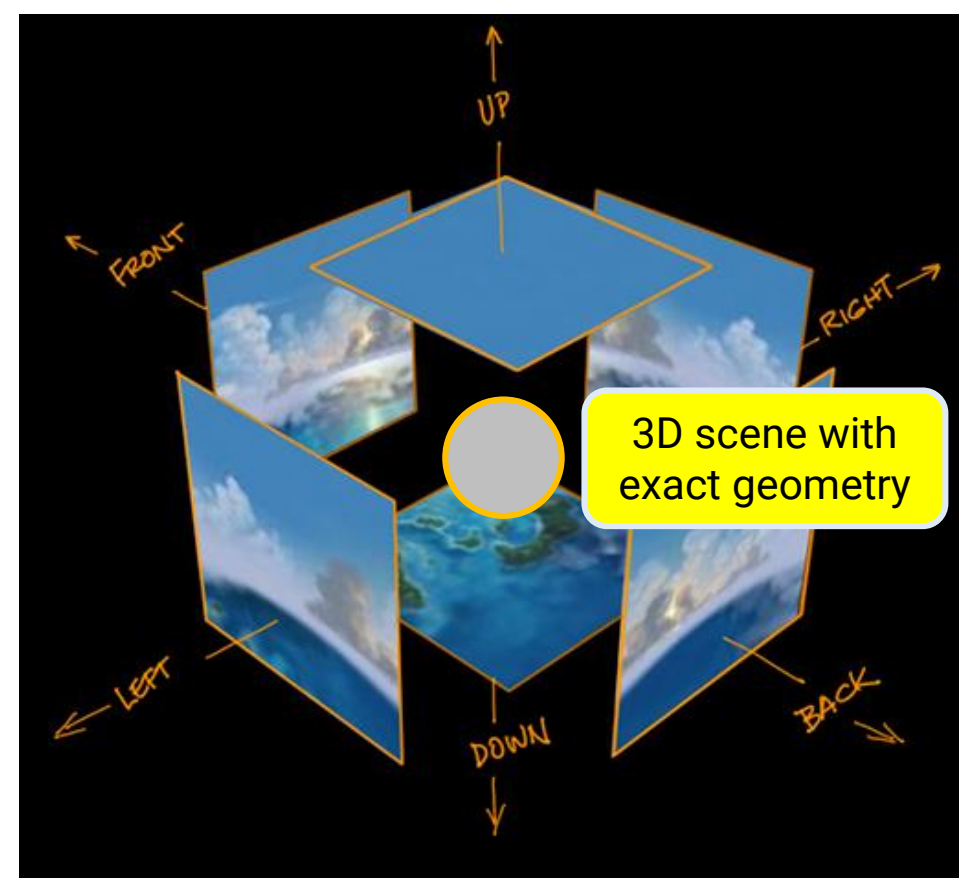

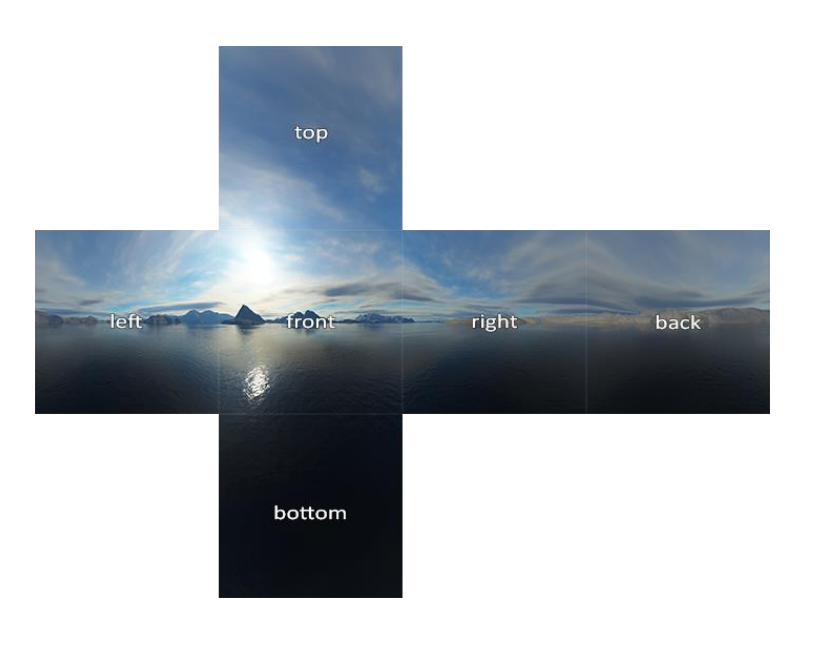

# **Skybox (cont.)**

- Sphere + **longitude-latitude** image
	- Centered at world-space origin, with a significant large radius

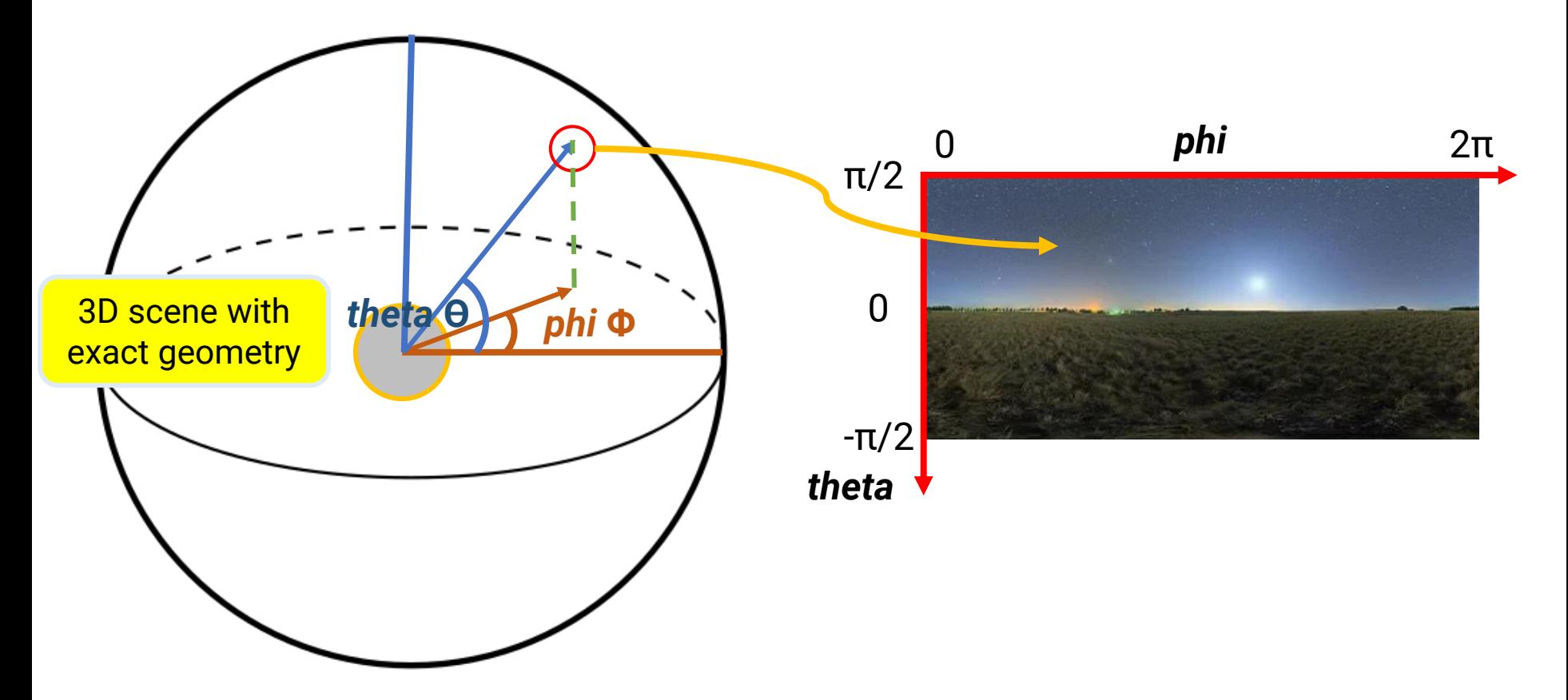

#### **Reflection of the Skybox**

- When rendering the scene, compute a reflected direction based on the viewing direction
- Use the reflected direction to lookup the skybox texture and obtain the reflected contribution
- Add the reflected contribution to the surface color

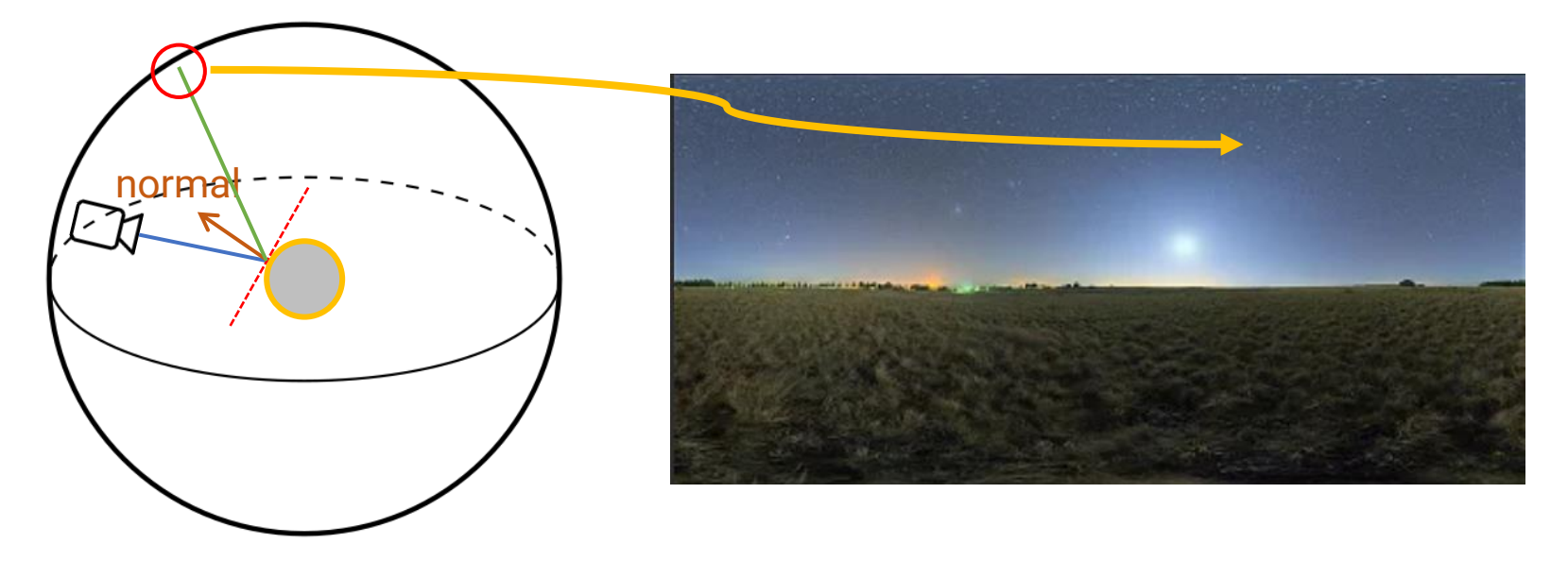

#### **Reflection (cont.)**

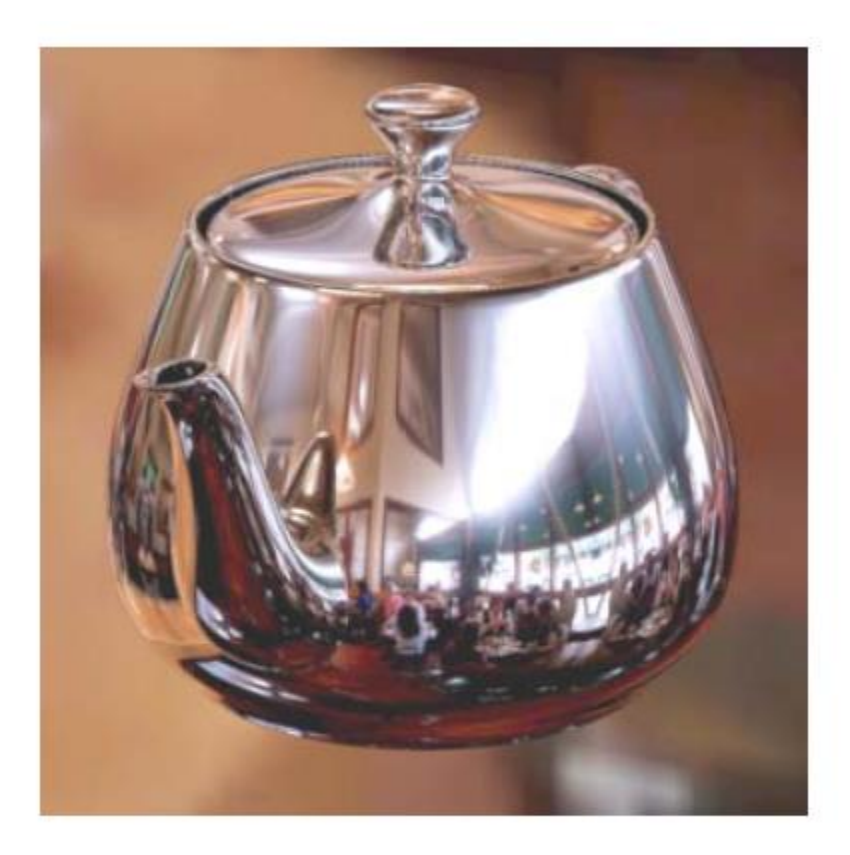

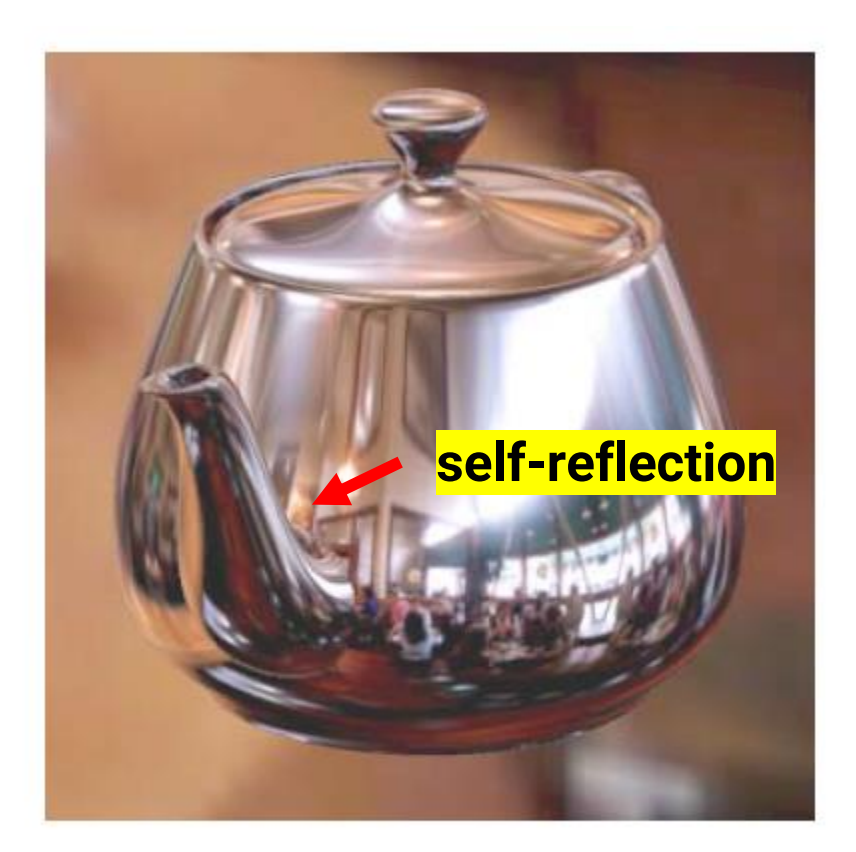

#### **Ray Traced**

#### **Environment Map**

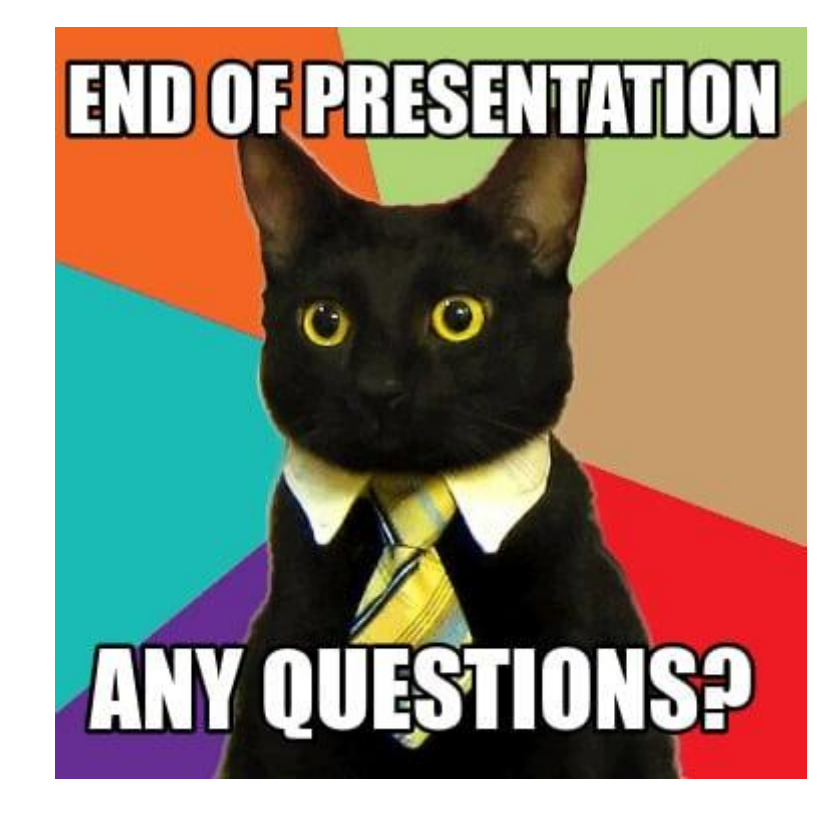